# <span id="page-0-0"></span>Package 'GenomicFeatures'

# May 15, 2025

Title Query the gene models of a given organism/assembly

Description Extract the genomic locations of genes, transcripts, exons, introns, and CDS, for the gene models stored in a TxDb object. A TxDb object is a small database that contains the gene models of a given organism/assembly. Bioconductor provides a small collection of TxDb objects in the form of ready-to-install TxDb packages for the most commonly studied organisms. Additionally, the user can easily make a TxDb object (or package) for the organism/assembly of their choice by using the tools from the txdbmaker package.

biocViews Genetics, Infrastructure, Annotation, Sequencing, GenomeAnnotation

URL <https://bioconductor.org/packages/GenomicFeatures>

BugReports <https://github.com/Bioconductor/GenomicFeatures/issues>

Version 1.61.2

License Artistic-2.0

```
Encoding UTF-8
```
**Depends** BiocGenerics ( $>= 0.51.2$ ), S4Vectors ( $>= 0.17.29$ ), IRanges ( $>=$ 2.37.1), GenomeInfoDb (>= 1.35.8), GenomicRanges (>= 1.55.2), AnnotationDbi (>= 1.41.4)

Imports methods, utils, stats, DBI, XVector, Biostrings, rtracklayer

Suggests txdbmaker, org.Mm.eg.db, org.Hs.eg.db, BSgenome, BSgenome.Hsapiens.UCSC.hg19 (>= 1.3.17), BSgenome.Celegans.UCSC.ce11, BSgenome.Dmelanogaster.UCSC.dm3 (>= 1.3.17), mirbase.db, FDb.UCSC.tRNAs, TxDb.Hsapiens.UCSC.hg19.knownGene, TxDb.Celegans.UCSC.ce11.ensGene, TxDb.Dmelanogaster.UCSC.dm3.ensGene (>= 2.7.1), TxDb.Mmusculus.UCSC.mm10.knownGene (>= 3.4.7), TxDb.Hsapiens.UCSC.hg19.lincRNAsTranscripts, TxDb.Hsapiens.UCSC.hg38.knownGene (>= 3.4.6), SNPlocs.Hsapiens.dbSNP144.GRCh38, Rsamtools, pasillaBamSubset  $(>= 0.0.5)$ , GenomicAlignments  $(>= 1.15.7)$ , ensembldb, AnnotationFilter, RUnit, BiocStyle, knitr, markdown

VignetteBuilder knitr

Collate utils.R TxDb-schema.R TxDb-SELECT-helpers.R TxDb-class.R FeatureDb-class.R mapIdsToRanges.R id2name.R transcripts.R transcriptsBy.R transcriptsByOverlaps.R transcriptLengths.R exonicParts.R extendExonsIntoIntrons.R features.R microRNAs.R extractTranscriptSeqs.R extractUpstreamSeqs.R getPromoterSeq-methods.R select-methods.R nearest-methods.R transcriptLocs2refLocs.R coordinate-mapping-methods.R proteinToGenome.R coverageByTranscript.R makeTxDb.R makeTxDbFromUCSC.R makeTxDbFromBiomart.R makeTxDbFromEnsembl.R makeTxDbFromGRanges.R makeTxDbFromGFF.R makeFeatureDbFromUCSC.R makeTxDbPackage.R zzz.R

git\_url https://git.bioconductor.org/packages/GenomicFeatures

git branch devel

git\_last\_commit 181025e

git\_last\_commit\_date 2025-05-09

Repository Bioconductor 3.22

Date/Publication 2025-05-15

Author M. Carlson [aut], H. Pagès [aut, cre], P. Aboyoun [aut], S. Falcon [aut], M. Morgan [aut], D. Sarkar [aut], M. Lawrence [aut], V. Obenchain [aut], S. Arora [ctb], J. MacDonald [ctb], M. Ramos [ctb], S. Saini [ctb], P. Shannon [ctb], L. Shepherd [ctb], D. Tenenbaum [ctb], D. Van Twisk [ctb]

Maintainer H. Pagès <hpages.on.github@gmail.com>

# **Contents**

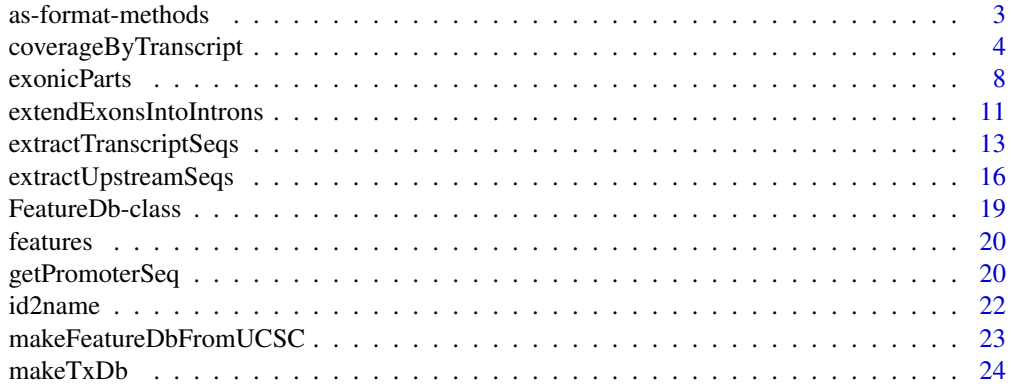

<span id="page-2-0"></span>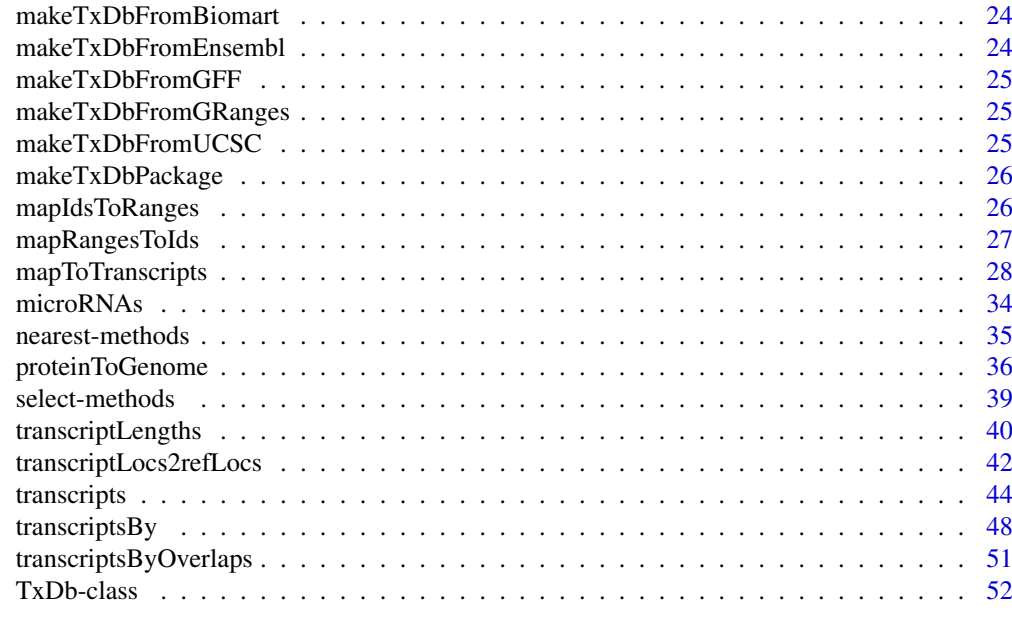

#### **Index** [55](#page-54-0)

as-format-methods *Coerce to file format structures*

#### Description

These functions coerce a [TxDb](#page-51-1) object to a [GRanges](#page-0-0) object with metadata columns encoding transcript structures according to the model of a standard file format. Currently, BED and GFF models are supported. If a TxDb is passed to [export](#page-0-0), when targeting a BED or GFF file, this coercion occurs automatically.

#### Usage

```
## S4 method for signature 'TxDb'
asBED(x)
## S4 method for signature 'TxDb'
asGFF(x)
```
# Arguments

x A TxDb object to coerce to a GRanges, structured as BED or GFF.

# Value

For asBED, a GRanges, with the columns name, thickStart, thickEnd, blockStarts, blockSizes added. The thick regions correspond to the CDS regions, and the blocks represent the exons. The transcript IDs are stored in the name column. The ranges are the transcript bounds.

For asGFF, a GRanges, with columns type, Name, ID,, and Parent. The gene structures are expressed according to the conventions defined by the GFF3 spec. There are elements of each type of feature: "gene", "mRNA" "exon" and "cds". The Name column contains the gene\_id for genes, tx\_name for transcripts, and exons and cds regions are NA. The ID column uses gene\_id and tx\_id, <span id="page-3-0"></span>with the prefixes "GeneID" and "TxID" to ensure uniqueness across types. The exons and cds regions have NA for ID. The Parent column contains the IDs of the parent features. A feature may have multiple parents (the column is a CharacterList). Each exon belongs to one or more mRNAs, and mRNAs belong to a gene.

# Author(s)

Michael Lawrence

# Examples

```
txdb_file <- system.file("extdata", "hg19_knownGene_sample.sqlite",
                         package="GenomicFeatures")
txdb <- loadDb(txdb_file)
asBED(txdb)
asGFF(txdb)
```
<span id="page-3-1"></span>coverageByTranscript *Compute coverage by transcript (or CDS) of a set of ranges*

# Description

coverageByTranscript computes the transcript (or CDS) coverage of a set of ranges. pcoverageByTranscript is a version of coverageByTranscript that operates element-wise.

# Usage

coverageByTranscript(x, transcripts, ignore.strand=FALSE)

```
pcoverageByTranscript(x, transcripts, ignore.strand=FALSE, ...)
```
# Arguments

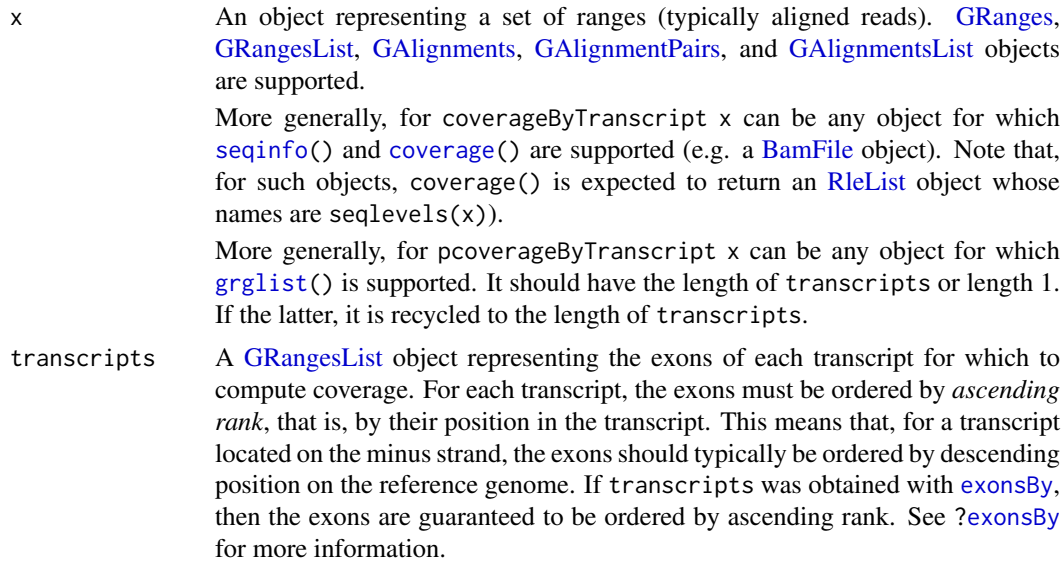

<span id="page-4-0"></span>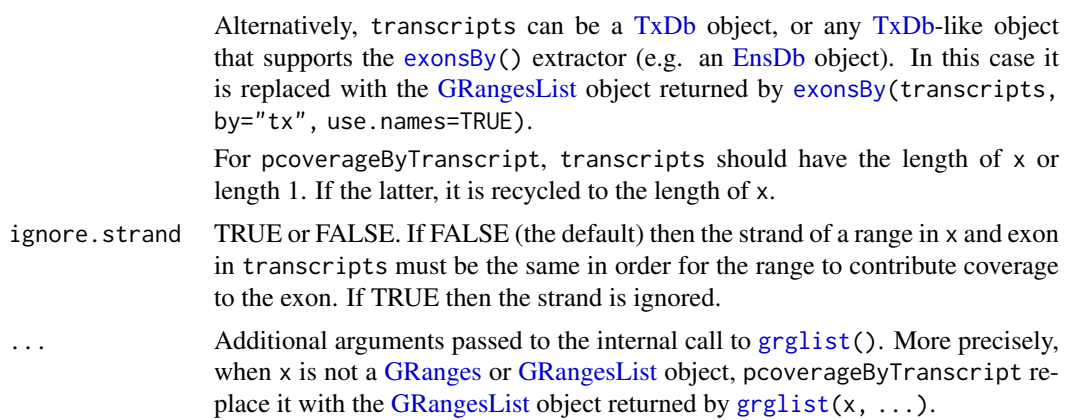

#### Value

An [RleList](#page-0-0) object *parallel* to transcripts, that is, the i-th element in it is an integer[-Rle](#page-0-0) representing the coverage of the i-th transcript in transcripts. Its lengths() is guaranteed to be identical to sum(width(transcripts)). The names and metadata columns on transcripts are propagated to it.

# Author(s)

Hervé Pagès

# See Also

- [transcripts](#page-43-1), [transcriptsBy](#page-47-2), and [transcriptsByOverlaps](#page-50-1), for extracting genomic feature locations from a [TxDb-](#page-51-2)like object.
- [transcriptLengths](#page-39-1) for extracting the transcript lengths (and other metrics) from a [TxDb](#page-51-2) object.
- [extractTranscriptSeqs](#page-12-1) for extracting transcript (or CDS) sequences from chromosome sequences.
- The [RleList](#page-0-0) class defined and documented in the IRanges package.
- The [GRangesList](#page-0-0) class defined and documented in the GenomicRanges package.
- The [coverage](#page-0-0) methods defined in the GenomicRanges package.
- The [exonsBy](#page-47-1) function for extracting exon ranges grouped by transcript.
- [findCompatibleOverlaps](#page-0-0) in the GenomicAlignments package for finding which reads are *compatible* with the splicing of which transcript.

```
## ---------------------------------------------------------------------
## 1. A SIMPLE ARTIFICIAL EXAMPLE WITH ONLY ONE TRANSCRIPT
## ---------------------------------------------------------------------
## Get some transcripts:
library(TxDb.Dmelanogaster.UCSC.dm3.ensGene)
txdb <- TxDb.Dmelanogaster.UCSC.dm3.ensGene
dm3_transcripts <- exonsBy(txdb, by="tx", use.names=TRUE)
dm3_transcripts
```

```
## Let's pick up the 1st transcript: FBtr0300689. It as 2 exons and 1
## intron:
my_transcript <- dm3_transcripts["FBtr0300689"]
## Let's create 3 artificial aligned reads. We represent them as a
## GRanges object of length 3 that contains the genomic positions of
## the 3 reads. Note that these reads are simple alignments i.e. each
## of them can be represented with a single range. This would not be
## the case if they were junction reads.
my_reads <- GRanges(c("chr2L:7531-7630",
                      "chr2L:8101-8200",
                      "chr2L:8141-8240"))
## The coverage of the 3 reads on the reference genome is:
coverage(my_reads)
## As you can see, all the genomic positions in the 3 ranges participate
## to the coverage. This can be confirmed by comparing:
sum(coverage(my_reads))
## with:
sum(width(my_reads))
## They should always be the same.
## When computing the coverage on a transcript, only the part of the
## read that overlaps with the transcript participates to the coverage.
## Let's look at the individual coverage of each read on transcript
## FBtr0300689:
## The 1st read is fully contained within the 1st exon:
coverageByTranscript(my_reads[1], my_transcript)
## Note that the length of the Rle (1880) is the length of the transcript.
## The 2nd and 3rd reads overlap the 2 exons and the intron. Only the
## parts that overlap the exons participate to coverage:
coverageByTranscript(my_reads[2], my_transcript)
coverageByTranscript(my_reads[3], my_transcript)
## The coverage of the 3 reads together is:
coverageByTranscript(my_reads, my_transcript)
## Note that this is the sum of the individual coverages. This can be
## checked with:
stopifnot(all(
  coverageByTranscript(my_reads, my_transcript)
  =Reduce("+", lapply(seq_along(my_reads),
      function(i) coverageByTranscript(my_reads[i], my_transcript)), 0L)
))
## ---------------------------------------------------------------------
## 2. COMPUTE THE FULL TRANSCRIPTOME COVERAGE OF A SET OF ALIGNED READS
## ---------------------------------------------------------------------
## Load the aligned reads:
library(pasillaBamSubset)
library(GenomicAlignments)
```
#### coverageByTranscript 7

```
reads <- readGAlignments(untreated1_chr4())
## Compute the full transcriptome coverage by calling
## coverageByTranscript() on 'dm3_transcripts':
tx_cvg <- coverageByTranscript(reads, dm3_transcripts, ignore.strand=TRUE)
tx_cvg
## A sanity check:
stopifnot(identical(lengths(tx_cvg), sum(width(dm3_transcripts))))
## We can also use pcoverageByTranscript() to compute 'tx_cvg'.
## For this we first create a GAlignmentsList object "parallel" to
## 'dm3_transcripts' where the i-th list element contains the aligned
## reads that overlap with the i-th transcript:
hits <- findOverlaps(reads, dm3_transcripts, ignore.strand=TRUE)
tx2reads <- setNames(as(t(hits), "List"), names(dm3_transcripts))
reads_by_tx <- extractList(reads, tx2reads) # GAlignmentsList object
reads_by_tx
## Call pcoverageByTranscript():
tx_cvg2 <- pcoverageByTranscript(reads_by_tx, dm3_transcripts,
                                 ignore.strand=TRUE)
stopifnot(identical(tx_cvg, tx_cvg2))
## A more meaningful coverage is obtained by counting for each
## transcript only the reads that are *compatible* with its splicing:
compat_hits <- findCompatibleOverlaps(reads, dm3_transcripts)
tx2reads <- setNames(as(t(compat_hits), "List"), names(dm3_transcripts))
compat_reads_by_tx <- extractList(reads, tx2reads)
tx compat cvg <- pcoverageByTranscript(compat reads by tx,
                                       dm3_transcripts,
                                       ignore.strand=TRUE)
## A sanity check:
stopifnot(all(all(tx_compat_cvg <= tx_cvg)))
## ---------------------------------------------------------------------
## 3. COMPUTE CDS COVERAGE OF A SET OF ALIGNED READS
## ---------------------------------------------------------------------
## coverageByTranscript() can also be used to compute CDS coverage:
cds <- cdsBy(txdb, by="tx", use.names=TRUE)
cds_cvg <- coverageByTranscript(reads, cds, ignore.strand=TRUE)
cds_cvg
## A sanity check:
stopifnot(identical(lengths(cds_cvg), sum(width(cds))))
## ---------------------------------------------------------------------
## 4. ALTERNATIVELY, THE CDS COVERAGE CAN BE OBTAINED FROM THE
## TRANSCRIPT COVERAGE BY TRIMMING THE 5' AND 3' UTRS
## ---------------------------------------------------------------------
tx_lens <- transcriptLengths(txdb, with.utr5_len=TRUE, with.utr3_len=TRUE)
stopifnot(identical(tx_lens$tx_name, names(tx_cvg))) # sanity
## Keep the rows in 'tx_lens' that correspond to a list element in
```

```
## 'cds_cvg' and put them in the same order as in 'cds_cvg':
m <- match(names(cds_cvg), names(tx_cvg))
tx_lens <- tx_lens[m, ]
utr5_width <- tx_lens$utr5_len
utr3_width <- tx_lens$utr3_len
cds_cvg2 <- windows(tx_cvg[m], start=1L+utr5_width, end=-1L-utr3_width)
## A sanity check:
stopifnot(identical(cds_cvg2, cds_cvg))
```
<span id="page-7-1"></span>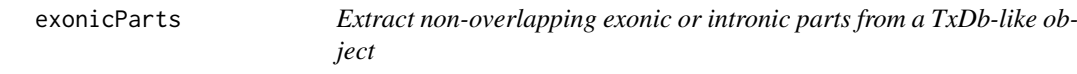

# <span id="page-7-2"></span>Description

exonicParts and intronicParts extract the non-overlapping (a.k.a. disjoint) exonic or intronic parts from a [TxDb-](#page-51-2)like object.

# Usage

```
exonicParts(txdb, linked.to.single.gene.only=FALSE)
intronicParts(txdb, linked.to.single.gene.only=FALSE)
```
## 3 helper functions used internally by exonicParts() and intronicParts(): tidyTranscripts(txdb, drop.geneless=FALSE) tidyExons(txdb, drop.geneless=FALSE) tidyIntrons(txdb, drop.geneless=FALSE)

# Arguments

txdb A [TxDb](#page-51-2) object, or any [TxDb-](#page-51-2)like object that supports the [transcripts\(](#page-43-1)) and [exonsBy\(](#page-47-1)) extractors (e.g. an [EnsDb](#page-0-0) object).

linked.to.single.gene.only

TRUE or FALSE.

If FALSE (the default), then the disjoint parts are obtained by calling [disjoin\(](#page-0-0)) on all the exons (or introns) in txdb, including on exons (or introns) not linked to a gene or linked to more than one gene.

If TRUE, then the disjoint parts are obtained in 2 steps:

- 1. call [disjoin\(](#page-0-0)) on the exons (or introns) linked to *at least one gene*,
- 2. then drop the parts linked to more than one gene from the set of exonic (or intronic) parts obtained previously.
- drop.geneless If FALSE (the default), then all the transcripts (or exons, or introns) get extracted from the [TxDb](#page-51-2) object.

If TRUE, then only the transcripts (or exons, or introns) that are linked to a gene get extracted from the [TxDb](#page-51-2) object.

Note that drop.geneless also impacts the order in which the features are returned:

- <span id="page-8-0"></span>• Transcripts: If drop.geneless is FALSE then transcripts are returned in the same order as with [transcripts](#page-43-1), which is expected to be by internal transcript id (tx\_id). Otherwise they are ordered first by gene id (gene\_id), then by internal transcript id.
- Exons: If drop.geneless is FALSE then exons are ordered first by internal transcript id (tx\_id), then by exon rank (exon\_rank). Otherwise they are ordered first by gene id (gene\_id), then by internal transcript id, and then by exon rank.
- Introns: If drop.geneless is FALSE then introns are ordered by internal transcript id (tx\_id). Otherwise they are ordered first by gene id (gene\_id), then by internal transcript id.

#### Value

exonicParts returns a disjoint and strictly sorted [GRanges](#page-0-0) object with 1 range per exonic part and with metadata columns tx\_id, tx\_name, gene\_id, exon\_id, exon\_name, and exon\_rank. If linked.to.single.gene.only was set to TRUE, an additional exonic\_part metadata column is added that indicates the rank of each exonic part within all the exonic parts linked to the same gene.

intronicParts returns a disjoint and strictly sorted [GRanges](#page-0-0) object with 1 range per intronic part and with metadata columns tx\_id, tx\_name, and gene\_id. If linked.to.single.gene.only was set to TRUE, an additional intronic\_part metadata column is added that indicates the rank of each intronic part within all the intronic parts linked to the same gene.

tidyTranscripts returns a [GRanges](#page-0-0) object with 1 range per transcript and with metadata columns tx\_id, tx\_name, and gene\_id.

tidyExons returns a [GRanges](#page-0-0) object with 1 range per exon and with metadata columns tx\_id, tx\_name, gene\_id, exon\_id, exon\_name, and exon\_rank.

tidyIntrons returns a [GRanges](#page-0-0) object with 1 range per intron and with metadata columns tx\_id, tx\_name, and gene\_id.

#### Author(s)

Hervé Pagès

# See Also

- [disjoin](#page-0-0) in the IRanges package.
- [transcripts](#page-43-1), [transcriptsBy](#page-47-2), and [transcriptsByOverlaps](#page-50-1), for extracting genomic feature locations from a [TxDb-](#page-51-2)like object.
- [transcriptLengths](#page-39-1) for extracting the transcript lengths (and other metrics) from a [TxDb](#page-51-2) object.
- [extendExonsIntoIntrons](#page-10-1) for extending exons into their adjacent introns.
- [extractTranscriptSeqs](#page-12-1) for extracting transcript (or CDS) sequences from chromosome sequences.
- [coverageByTranscript](#page-3-1) for computing coverage by transcript (or CDS) of a set of ranges.
- The [TxDb](#page-51-2) class.

```
library(TxDb.Hsapiens.UCSC.hg19.knownGene)
txdb <- TxDb.Hsapiens.UCSC.hg19.knownGene
## ---------------------------------------------------------------------
## exonicParts()
## ---------------------------------------------------------------------
exonic_parts1 <- exonicParts(txdb)
exonic_parts1
## Mapping from exonic parts to genes is many-to-many:
gene_id1 <- mcols(exonic_parts1)$gene_id
gene_id1 # CharacterList object
table(lengths(gene_id1))
## The number of known genes a Human exonic part can be linked to
## varies from 0 to 22!
exonic_parts2 <- exonicParts(txdb, linked.to.single.gene.only=TRUE)
exonic_parts2
## Mapping from exonic parts to genes now is many-to-one:
gene_id2 <- mcols(exonic_parts2)$gene_id
gene_id2[1:20] # character vector
## Select exonic parts for a given gene:
exonic_parts2[gene_id2 %in% "643837"]
## Sanity checks:
stopifnot(isDisjoint(exonic_parts1), isStrictlySorted(exonic_parts1))
stopifnot(isDisjoint(exonic_parts2), isStrictlySorted(exonic_parts2))
stopifnot(all(exonic_parts2 %within% reduce(exonic_parts1)))
stopifnot(identical(
    lengths(gene_id1) == 1L,
    exonic_parts1 %within% exonic_parts2
))
## ---------------------------------------------------------------------
## intronicParts()
## ---------------------------------------------------------------------
intronic_parts1 <- intronicParts(txdb)
intronic_parts1
## Mapping from intronic parts to genes is many-to-many:
mcols(intronic_parts1)$gene_id
table(lengths(mcols(intronic_parts1)$gene_id))
## A Human intronic part can be linked to 0 to 22 known genes!
intronic_parts2 <- intronicParts(txdb, linked.to.single.gene.only=TRUE)
intronic_parts2
## Mapping from intronic parts to genes now is many-to-one:
class(mcols(intronic_parts2)$gene_id) # character vector
## Sanity checks:
```

```
stopifnot(isDisjoint(intronic_parts1), isStrictlySorted(intronic_parts1))
stopifnot(isDisjoint(intronic_parts2), isStrictlySorted(intronic_parts2))
stopifnot(all(intronic_parts2 %within% reduce(intronic_parts1)))
stopifnot(identical(
   lengths(mcols(intronic_parts1)$gene_id) == 1L,
   intronic_parts1 %within% intronic_parts2
))
## ---------------------------------------------------------------------
## Helper functions
## ---------------------------------------------------------------------
tidyTranscripts(txdb) # Ordered by 'tx_id'.
tidyTranscripts(txdb, drop.geneless=TRUE) # Ordered first by 'gene_id',
                                       # then by 'tx_id'.
tidyExons(txdb) # Ordered first by 'tx_id',
                                       # then by 'exon_rank'.
tidyExons(txdb, drop.geneless=TRUE) # Ordered first by 'gene_id',
                                       # then by 'tx_id',
                                       # then by 'exon_rank'.
tidyIntrons(txdb) # Ordered by 'tx_id'.
tidyIntrons(txdb, drop.geneless=TRUE) # Ordered first by 'gene_id',
                                       # then by 'tx_id'.
```

```
extendExonsIntoIntrons
```
*Extend exons by a given number of bases into their adjacent introns*

# Description

extendExonsIntoIntrons extends the supplied exons by a given number of bases into their adjacent introns.

# Usage

extendExonsIntoIntrons(ex\_by\_tx, extent=2)

# Arguments

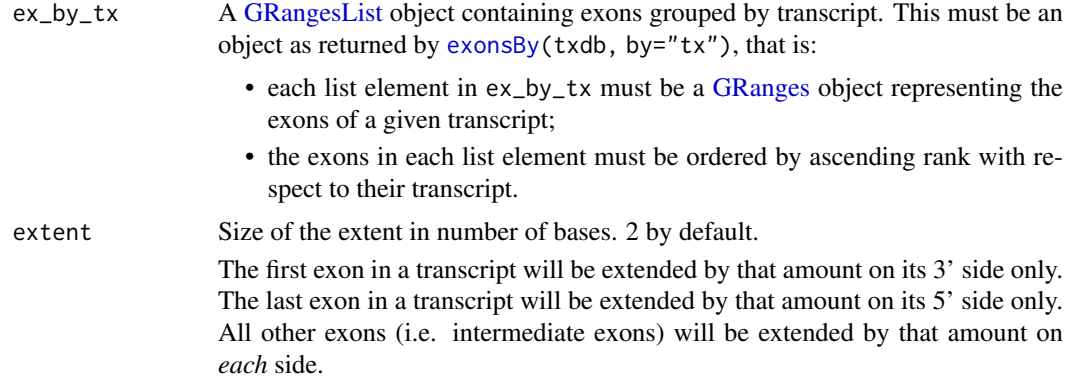

Note that exons that belong to a single-exon transcript don't get extended. The default value of 2 corresponds to inclusion of the donor/acceptor intronic regions (typically GT/AG).

# <span id="page-11-0"></span>Value

A copy of [GRangesList](#page-0-0) object ex\_by\_tx where the original exon ranges have been extended.

Names and metadata columns on ex\_by\_tx are propagated to the result.

#### Author(s)

Hervé Pagès

#### See Also

- [transcripts](#page-43-1), [transcriptsBy](#page-47-2), and [transcriptsByOverlaps](#page-50-1), for extracting genomic feature locations from a [TxDb-](#page-51-2)like object.
- [exonicParts](#page-7-1) and [intronicParts](#page-7-2) for extracting non-overlapping exonic or intronic parts from a TxDb-like object.
- [extractTranscriptSeqs](#page-12-1) for extracting transcript (or CDS) sequences from chromosome sequences.
- The [TxDb](#page-51-2) class.

```
## With toy transcripts:
ex_by_tx <- GRangesList(
    TX1="chr1:10-20:+",
   TX2=c("chr1:10-20:+", "chr1:50-75:+"),
   TX3=c("chr1:10-20:+", "chr1:50-75:+", "chr1:100-120:+"),
   TX4="chr1:10-20:-",
    TX5=c("chr1:10-20:-", "chr1:50-75:-"),
    TX6=c("chr1:10-20:-", "chr1:50-75:-", "chr1:100-120:-")
\lambdaextended <- extendExonsIntoIntrons(ex_by_tx, extent=2)
extended[1:3]
extended[4:6]
## With real-world transcripts:
library(TxDb.Celegans.UCSC.ce11.ensGene)
txdb <- TxDb.Celegans.UCSC.ce11.ensGene
ex_by_tx <- exonsBy(txdb, by="tx")
ex_by_tx
extendExonsIntoIntrons(ex_by_tx, extent=2)
## Sanity check:
stopifnot(identical(extendExonsIntoIntrons(ex_by_tx, extent=0), ex_by_tx))
```
<span id="page-12-1"></span><span id="page-12-0"></span>extractTranscriptSeqs *Extract transcript (or CDS) sequences from chromosome sequences*

# Description

extractTranscriptSeqs extracts transcript (or CDS) sequences from an object representing a single chromosome or a collection of chromosomes.

# Usage

```
extractTranscriptSeqs(x, transcripts, ...)
```

```
## S4 method for signature 'DNAString'
extractTranscriptSeqs(x, transcripts, strand="+")
```
## S4 method for signature 'ANY' extractTranscriptSeqs(x, transcripts, ...)

# Arguments

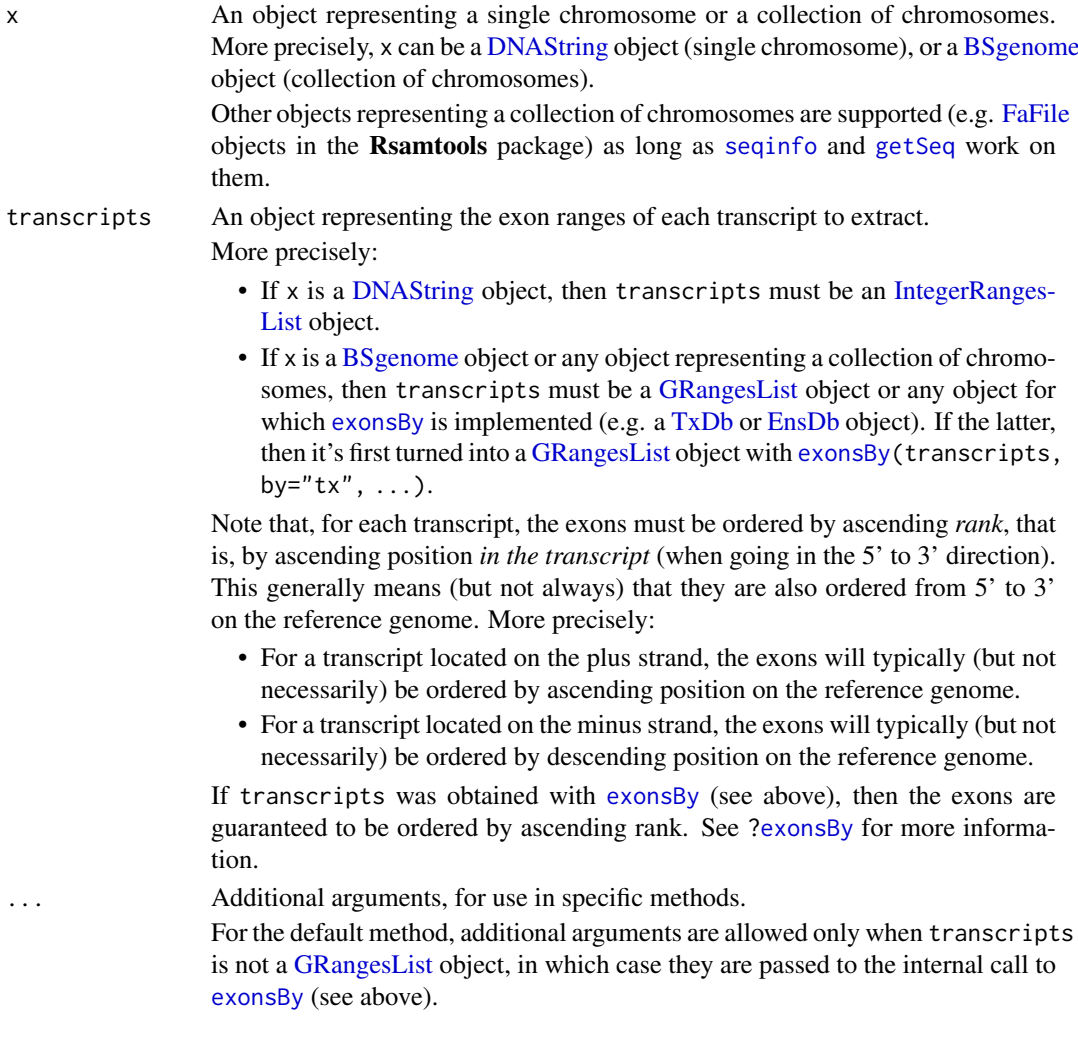

<span id="page-13-0"></span>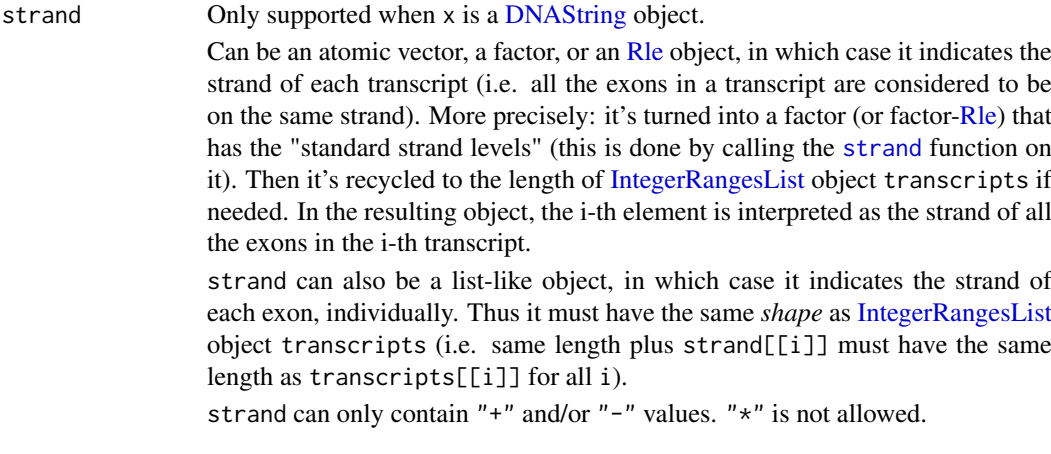

# Value

A [DNAStringSet](#page-0-0) object *parallel* to transcripts, that is, the i-th element in it is the sequence of the i-th transcript in transcripts.

# Author(s)

Hervé Pagès

#### See Also

- [coverageByTranscript](#page-3-1) for computing coverage by transcript (or CDS) of a set of ranges.
- [transcriptLengths](#page-39-1) for extracting the transcript lengths (and other metrics) from a [TxDb](#page-51-2) object.
- [extendExonsIntoIntrons](#page-10-1) for extending exons into their adjacent introns.
- The [transcriptLocs2refLocs](#page-41-1) function for converting transcript-based locations into referencebased locations.
- The [available.genomes](#page-0-0) function in the **BSgenome** package for checking avaibility of BSgenome data packages (and installing the desired one).
- The [DNAString](#page-0-0) and [DNAStringSet](#page-0-0) classes defined and documented in the Biostrings package.
- The [translate](#page-0-0) function in the Biostrings package for translating DNA or RNA sequences into amino acid sequences.
- The [GRangesList](#page-0-0) class defined and documented in the GenomicRanges package.
- The [IntegerRangesList](#page-0-0) class defined and documented in the IRanges package.
- The [exonsBy](#page-47-1) function for extracting exon ranges grouped by transcript.
- The [TxDb](#page-51-2) class.

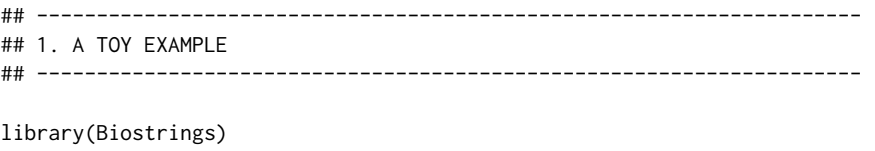

```
## A chromosome of length 30:
x <- DNAString("ATTTAGGACACTCCCTGAGGACAAGACCCC")
## 2 transcripts on 'x':
tx1 \leftarrow IRanges(1, 8) # 1 exon
tx2 < -c(tx1, IRanges(12, 30)) # 2 exons
transcripts <- IRangesList(tx1=tx1, tx2=tx2)
extractTranscriptSeqs(x, transcripts)
## By default, all the exons are considered to be on the plus strand.
## We can use the 'strand' argument to tell extractTranscriptSegs()
## to extract them from the minus strand.
## Extract all the exons from the minus strand:
extractTranscriptSeqs(x, transcripts, strand="-")
## Note that, for a transcript located on the minus strand, the exons
## should typically be ordered by descending position on the reference
## genome in order to reflect their rank in the transcript:
extractTranscriptSeqs(x, IRangesList(tx1=tx1, tx2=rev(tx2)), strand="-")
## Extract the exon of the 1st transcript from the minus strand:
extractTranscriptSeqs(x, transcripts, strand=c("-", "+"))
## Extract the 2nd exon of the 2nd transcript from the minus strand:
extractTranscriptSeqs(x, transcripts, strand=list("-", c("+", "-")))
## ---------------------------------------------------------------------
## 2. A REAL EXAMPLE
## ---------------------------------------------------------------------
## Load a genome:
library(BSgenome.Hsapiens.UCSC.hg19)
genome <- BSgenome.Hsapiens.UCSC.hg19
## Load a TxDb object:
txdb_file <- system.file("extdata", "hg19_knownGene_sample.sqlite",
                         package="GenomicFeatures")
txdb <- loadDb(txdb_file)
## Check that 'txdb' is based on the hg19 assembly:
txdb
## Extract the exon ranges grouped by transcript from 'txdb':
transcripts <- exonsBy(txdb, by="tx", use.names=TRUE)
## Extract the transcript sequences from the genome:
tx_seqs <- extractTranscriptSeqs(genome, transcripts)
tx_seqs
## A sanity check:
stopifnot(identical(width(tx_seqs), unname(sum(width(transcripts)))))
## Note that 'tx_seqs' can also be obtained with:
extractTranscriptSeqs(genome, txdb, use.names=TRUE)
## ---------------------------------------------------------------------
```

```
## 3. USING extractTranscriptSeqs() TO EXTRACT CDS SEQUENCES
## ---------------------------------------------------------------------
cds <- cdsBy(txdb, by="tx", use.names=TRUE)
cds_seqs <- extractTranscriptSeqs(genome, cds)
cds_seqs
## A sanity check:
stopifnot(identical(width(cds_seqs), unname(sum(width(cds)))))
## Note that, alternatively, the CDS sequences can be obtained from the
## transcript sequences by removing the 5' and 3' UTRs:
tx_lens <- transcriptLengths(txdb, with.utr5_len=TRUE, with.utr3_len=TRUE)
stopifnot(identical(tx_lens$tx_name, names(tx_seqs))) # sanity
## Keep the rows in 'tx_lens' that correspond to a sequence in 'cds_seqs'
## and put them in the same order as in 'cds_seqs':
m <- match(names(cds_seqs), names(tx_seqs))
tx_lens <- tx_lens[m, ]
utr5_width <- tx_lens$utr5_len
utr3_width <- tx_lens$utr3_len
cds_seqs2 <- narrow(tx_seqs[m],
                    start=utr5_width+1L, end=-(utr3_width+1L))
stopifnot(identical(as.character(cds_seqs2), as.character(cds_seqs)))
## ---------------------------------------------------------------------
## 4. TRANSLATE THE CDS SEQUENCES
## ---------------------------------------------------------------------
prot_seqs <- translate(cds_seqs, if.fuzzy.codon="solve")
## Note that, by default, translate() uses The Standard Genetic Code to
## translate codons into amino acids. However, depending on the organism,
## a different genetic code might be needed to translate CDS sequences
## located on the mitochodrial chromosome. For example, for vertebrates,
## the following code could be used to correct 'prot_seqs':
SGC1 <- getGeneticCode("SGC1")
chrM_idx <- which(all(seqnames(cds) == "chrM"))
prot_seqs[chrM_idx] <- translate(cds_seqs[chrM_idx], genetic.code=SGC1,
                                 if.fuzzy.codon="solve")
```
extractUpstreamSeqs *Extract sequences upstream of a set of genes or transcripts*

#### Description

extractUpstreamSeqs is a generic function for extracting sequences upstream of a supplied set of genes or transcripts.

# Usage

extractUpstreamSeqs(x, genes, width=1000, ...)

## Dispatch is on the 2nd argument!

<span id="page-15-0"></span>

```
## S4 method for signature 'GenomicRanges'
extractUpstreamSeqs(x, genes, width=1000)
## S4 method for signature 'TxDb'
extractUpstreamSeqs(x, genes, width=1000, exclude.seqlevels=NULL)
```
#### Arguments

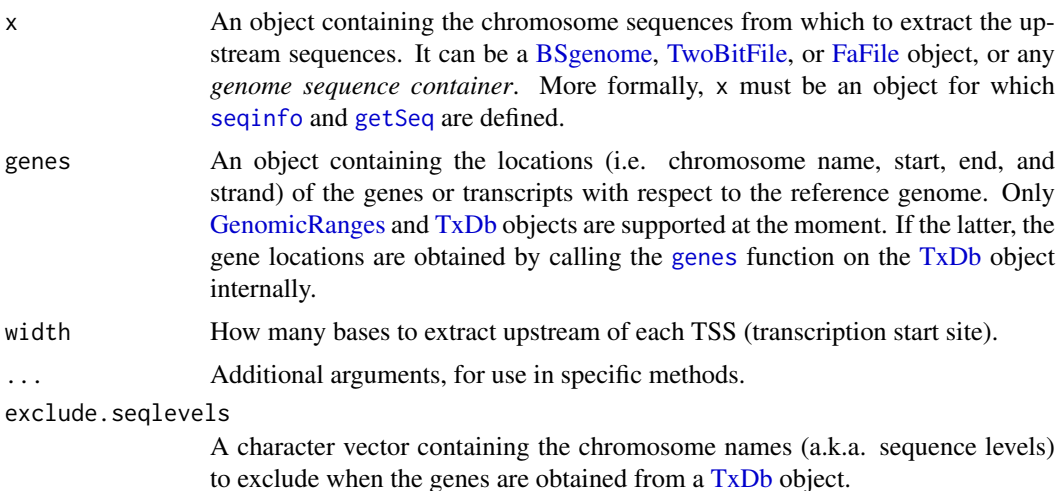

# Value

A [DNAStringSet](#page-0-0) object containing one upstream sequence per gene (or per transcript if genes is a [GenomicRanges](#page-0-0) object containing transcript ranges).

More precisely, if genes is a [GenomicRanges](#page-0-0) object, the returned object is *parallel* to it, that is, the i-th element in the returned object is the upstream sequence corresponding to the i-th gene (or transcript) in genes. Also the names on the [GenomicRanges](#page-0-0) object are propagated to the returned object.

If genes is a [TxDb](#page-51-2) object, the names on the returned object are the gene IDs found in the [TxDb](#page-51-2) object. To see the type of gene IDs (i.e. Entrez gene ID or Ensembl gene ID or ...), you can display genes with show(genes).

In addition, the returned object has the following metadata columns (accessible with [mcols](#page-0-0)) that provide some information about the gene (or transcript) corresponding to each upstream sequence:

- gene\_seqnames: the chromosome name of the gene (or transcript);
- gene\_strand: the strand of the gene (or transcript);
- gene\_TSS: the transcription start site of the gene (or transcript).

#### Note

IMPORTANT: Always make sure to use a TxDb package (or [TxDb](#page-51-2) object) that contains a gene model compatible with the *genome sequence container* x, that is, a gene model based on the exact same reference genome as x.

See [http://bioconductor.org/packages/release/BiocViews.html#\\_\\_\\_TxDb](http://bioconductor.org/packages/release/BiocViews.html#___TxDb) for the list of TxDb packages available in the current release of Bioconductor. Note that you can make your own custom [TxDb](#page-51-2) object from various annotation resources by using one of the makeTxDbFrom\*() functions defined in the txdbmaker package and listed in the "See also" section below.

#### <span id="page-17-0"></span>Author(s)

Hervé Pagès

# See Also

- [makeTxDbFromUCSC](#page-24-1), [makeTxDbFromBiomart](#page-23-1), and [makeTxDbFromEnsembl](#page-23-2) in the txdbmaker package for making a [TxDb](#page-51-2) object from online resources.
- [makeTxDbFromGRanges](#page-24-2) and [makeTxDbFromGFF](#page-24-3) in the **txdbmaker** package for making a [TxDb](#page-51-2) object from a [GRanges](#page-0-0) object, or from a GFF or GTF file.
- The [available.genomes](#page-0-0) function in the **BSgenome** package for checking avaibility of BSgenome data packages (and installing the desired one).
- The [BSgenome,](#page-0-0) [TwoBitFile,](#page-0-0) and [FaFile](#page-0-0) classes, defined and documented in the BSgenome, rtracklayer, and Rsamtools packages, respectively.
- The [TxDb](#page-51-2) class.
- The [genes](#page-43-2) function for extracting gene ranges from a [TxDb](#page-51-2) object.
- The [GenomicRanges](#page-0-0) class defined and documented in the GenomicRanges package.
- The [DNAStringSet](#page-0-0) class defined and documented in the Biostrings package.
- The [seqinfo](#page-0-0) getter defined and documented in the **GenomeInfoDb** package.
- The [getSeq](#page-0-0) function for extracting subsequences from a sequence container.

```
## Load a genome:
library(BSgenome.Dmelanogaster.UCSC.dm3)
genome <- BSgenome.Dmelanogaster.UCSC.dm3
genome
## Use a TxDb object:
library(TxDb.Dmelanogaster.UCSC.dm3.ensGene)
txdb <- TxDb.Dmelanogaster.UCSC.dm3.ensGene
txdb # contains Ensembl gene IDs
## Because the chrU and chrUextra sequences are made of concatenated
## scaffolds (see https://genome.ucsc.edu/cgi-bin/hgGateway?db=dm3),
## extracting the upstream sequences for genes located on these
## scaffolds is not reliable. So we exclude them:
exclude <- c("chrU", "chrUextra")
up1000seqs <- extractUpstreamSeqs(genome, txdb, width=1000,
                                  exclude.seqlevels=exclude)
up1000seqs # the names are Ensembl gene IDs
mcols(up1000seqs)
## Upstream sequences for genes close to the chromosome bounds can be
## shorter than 1000 (note that this does not happen for circular
## chromosomes like chrM):
table(width(up1000seqs))
mcols(up1000seqs)[width(up1000seqs) != 1000, ]
```
<span id="page-18-0"></span>FeatureDb-class *FeatureDb objects*

# <span id="page-18-1"></span>Description

WARNING: The FeatureDb/makeFeatureDbFromUCSC/features code base is no longer actively maintained and FeatureDb-related functionalities might get deprecated in the near future. Please use [makeFeatureDbFromUCSC](#page-22-1) for a convenient way to import transcript annotations from UCSC online resources into Bioconductor.

The FeatureDb class is a generic container for storing genomic locations of an arbitrary type of genomic features.

See [?TxDb](#page-51-2) for a container for storing transcript annotations.

See [?makeFeatureDbFromUCSC](#page-22-1) for a convenient way to make FeatureDb objects from BioMart online resources.

# Methods

In the code snippets below, x is a FeatureDb object.

metadata(x): Return x's metadata in a data frame.

# Author(s)

Marc Carlson

# See Also

- The [TxDb](#page-51-2) class for storing transcript annotations.
- [makeFeatureDbFromUCSC](#page-22-1) for a convenient way to make a FeatureDb object from UCSC online resources.
- [saveDb](#page-0-0) and [loadDb](#page-0-0) for saving and loading the database content of a FeatureDb object.
- [features](#page-19-1) for how to extract genomic features from a FeatureDb object.

```
fdb_file <- system.file("extdata", "FeatureDb.sqlite",
                        package="GenomicFeatures")
fdb <- loadDb(fdb_file)
fdb
```
#### <span id="page-19-1"></span><span id="page-19-0"></span>Description

WARNING: The FeatureDb/makeFeatureDbFromUCSC/features code base is no longer actively maintained and FeatureDb-related functionalities might get deprecated in the near future. Please use [makeFeatureDbFromUCSC](#page-22-1) for a convenient way to import transcript annotations from UCSC online resources into Bioconductor.

Generic function to extract genomic features from a FeatureDb object.

# Usage

```
features(x)
## S4 method for signature 'FeatureDb'
features(x)
```
# Arguments

x A [FeatureDb](#page-18-1) object.

# Value

a GRanges object

# Author(s)

M. Carlson

# See Also

**[FeatureDb](#page-18-1)** 

# Examples

```
fdb <- loadDb(system.file("extdata", "FeatureDb.sqlite",
                                 package="GenomicFeatures"))
features(fdb)
```
<span id="page-19-2"></span>getPromoterSeq *Get gene promoter or terminator sequences*

# Description

Extract promoter or terminator sequences for the genes or transcripts specified in the query ([aGRanges](#page-0-0) or [GRangesList](#page-0-0) object) from a [BSgenome](#page-0-0) or [FaFile](#page-0-0) object.

# <span id="page-20-0"></span>getPromoterSeq 21

# Usage

```
## S4 method for signature 'GRanges'
getPromoterSeq(query, subject, upstream=2000, downstream=200)
## S4 method for signature 'GRanges'
getTerminatorSeq(query, subject, upstream=2000, downstream=200)
## S4 method for signature 'GRangesList'
getPromoterSeq(query, subject, upstream=2000, downstream=200)
## S4 method for signature 'GRangesList'
getTerminatorSeq(query, subject, upstream=2000, downstream=200)
```
# Arguments

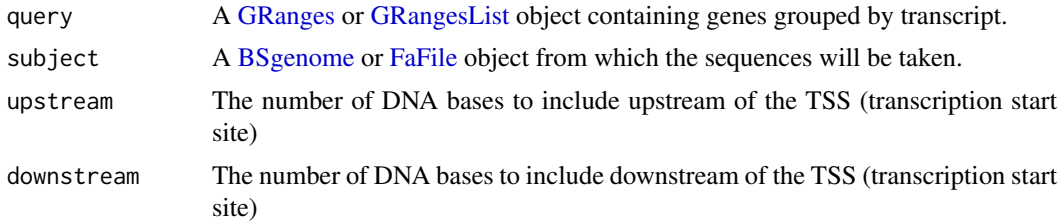

# Details

getPromoterSeq and getTerminatorSeq are generic functions dispatching on query, which is either a GRanges or a GRangesList. They are convenience wrappers for the promoters, terminators, and getSeq functions. The purpose is to allow sequence extraction from either a [BSgenome](#page-0-0) or [FaFile](#page-0-0) object.

Default values for upstream and downstream were chosen based on our current understanding of gene regulation. On average, promoter regions in the mammalian genome are 5000 bp upstream and downstream of the transcription start site.

# Value

A [DNAStringSet](#page-0-0) or [DNAStringSetList](#page-0-0) instance corresponding to the GRanges or GRangesList supplied in the query.

# Author(s)

Paul Shannon

# See Also

- The [promoters](#page-43-2) man page in the **GenomicRanges** package for the promoters() and terminators() methods for [GenomicRanges](#page-0-0) objects.
- [getSeq](#page-0-0) in the Biostrings package for extracting a set of sequences from a sequence container like a [BSgenome](#page-0-0) or [FaFile](#page-0-0) object.

#### Examples

library(TxDb.Hsapiens.UCSC.hg19.knownGene) library(BSgenome.Hsapiens.UCSC.hg19)

#### <span id="page-21-0"></span>22 id2name is a state of the contract of the contract of the contract of the contract of the contract of the contract of the contract of the contract of the contract of the contract of the contract of the contract of the c

```
## A GRangesList object describing all the known Human transcripts grouped
## by gene:
txdb <- TxDb.Hsapiens.UCSC.hg19.knownGene
tx_by_gene <- transcriptsBy(txdb, by="gene")
e2f3 <- "1871" # entrez geneID for a cell cycle control transcription
                # factor, chr6 on the plus strand
## A GRanges object describing the three transcripts for gene 1871:
e2f3_tx <- tx_by_gene[[e2f3]]
## Promoter sequences for gene 1871:
e2f3_promoter_seqs <- getPromoterSeq(e2f3_tx, Hsapiens,
                                     upstream=40, downstream=15)
e2f3_promoter_seqs
mcols(e2f3_promoter_seqs)
## Terminator sequences for gene 1871:
e2f3_terminator_seqs <- getTerminatorSeq(e2f3_tx, Hsapiens,
                                         upstream=25, downstream=10)
e2f3_terminator_seqs
mcols(e2f3_terminator_seqs) # same as 'mcols(e2f3_promoter_seqs)'
## All Human promoter sequences grouped by gene:
getPromoterSeq(tx_by_gene, Hsapiens, upstream=6, downstream=4)
```
<span id="page-21-1"></span>id2name *Map internal ids to external names for a given feature type*

#### Description

Utility function for retrieving the mapping from the internal ids to the external names of a given feature type.

# Usage

```
id2name(txdb, feature.type=c("tx", "exon", "cds"))
```
#### Arguments

txdb A [TxDb](#page-51-2) object.

feature.type The feature type for which the mapping must be retrieved.

#### Details

Transcripts, exons and CDS parts in a [TxDb](#page-51-2) object are stored in seperate tables where the primary key is an integer called *feature internal id*. This id is stored in the "tx\_id" column for transcripts, in the "exon\_id" column for exons, and in the "cds\_id" column for CDS parts. Unlike other commonly used ids like Entrez Gene IDs or Ensembl IDs, this internal id was generated at the time the [TxDb](#page-51-2) object was created and has no meaning outside the scope of this object.

<span id="page-22-0"></span>The id2name function can be used to translate this internal id into a more informative id or name called *feature external name*. This name is stored in the "tx\_name" column for transcripts, in the "exon\_name" column for exons, and in the "cds\_name" column for CDS parts.

Note that, unlike the feature internal id, the feature external name is not guaranteed to be unique or even defined (the column can contain NAs).

#### Value

A named character vector where the names are the internal ids and the values the external names.

#### Author(s)

Hervé Pagès

#### See Also

- [transcripts](#page-43-1), [transcriptsBy](#page-47-2), and [transcriptsByOverlaps](#page-50-1), for how to extract genomic features from a [TxDb](#page-51-2) object.
- The [TxDb](#page-51-2) class.

# Examples

```
txdb1_file <- system.file("extdata", "hg19_knownGene_sample.sqlite",
                          package="GenomicFeatures")
txdb1 <- loadDb(txdb1_file)
id2name(txdb1, feature.type="tx")[1:4]
id2name(txdb1, feature.type="exon")[1:4]
id2name(txdb1, feature.type="cds")[1:4]
txdb2_file <- system.file("extdata", "Biomart_Ensembl_sample.sqlite",
                          package="GenomicFeatures")
txdb2 <- loadDb(txdb2_file)
id2name(txdb2, feature.type="tx")[1:4]
id2name(txdb2, feature.type="exon")[1:4]
id2name(txdb2, feature.type="cds")[1:4]
```
<span id="page-22-1"></span>makeFeatureDbFromUCSC *[Moved to txdbmaker] Make a FeatureDb object from annotations available at the UCSC Genome Browser*

#### <span id="page-22-2"></span>Description

IMPORTANT NOTE: Starting with BioC 3.19, functions supportedUCSCFeatureDbTracks(), supportedUCSCFeatureDbTables(), UCSCFeatureDbTableSchema(), and makeFeatureDbFromUCSC() are defined in the txdbmaker package.

# See Also

txdbmaker:[:supportedUCSCFeatureDbTracks](#page-22-2), txdbmaker:[:supportedUCSCFeatureDbTables](#page-22-2), txdbmaker:: UCSCFeatureDbTableSchema, and txdbmaker:: makeFeatureDbFromUCSC in the txdbmaker package.

<span id="page-23-3"></span><span id="page-23-0"></span>

# Description

IMPORTANT NOTE: Starting with BioC 3.19, the makeTxDb function is defined in the txdbmaker package.

# See Also

txdbmaker:: makeTxDb in the txdbmaker package.

<span id="page-23-1"></span>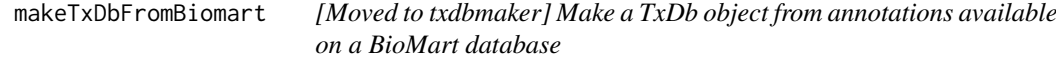

# <span id="page-23-4"></span>Description

IMPORTANT NOTE: Starting with BioC 3.19, functions makeTxDbFromBiomart() and getChromInfoFromBiomart() are defined in the txdbmaker package.

# See Also

txdbmaker:[:makeTxDbFromBiomart](#page-23-1) and txdbmaker:[:getChromInfoFromBiomart](#page-23-4) in the txdbmaker package.

<span id="page-23-2"></span>makeTxDbFromEnsembl *[Moved to txdbmaker] Make a TxDb object from an Ensembl database*

# Description

IMPORTANT NOTE: Starting with BioC 3.19, the makeTxDbFromEnsembl function is defined in the txdbmaker package.

# See Also

txdbmaker:[:makeTxDbFromEnsembl](#page-23-2) in the txdbmaker package.

<span id="page-24-3"></span><span id="page-24-0"></span>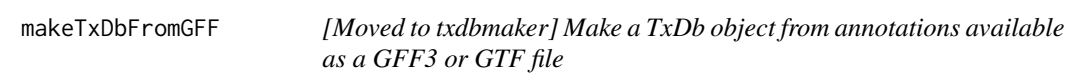

# Description

IMPORTANT NOTE: Starting with BioC 3.19, the makeTxDbFromGFF function is defined in the txdbmaker package.

# See Also

txdbmaker:: makeTxDbFromGFF in the txdbmaker package.

<span id="page-24-2"></span>makeTxDbFromGRanges *[Moved to txdbmaker] Make a TxDb object from a GRanges object*

# Description

IMPORTANT NOTE: Starting with BioC 3.19, the makeTxDbFromGRanges function is defined in the txdbmaker package.

#### See Also

txdbmaker:: makeTxDbFromGRanges in the txdbmaker package.

<span id="page-24-1"></span>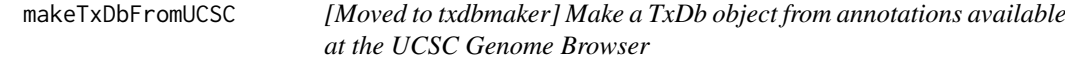

# <span id="page-24-4"></span>Description

IMPORTANT NOTE: Starting with BioC 3.19, functions makeTxDbFromUCSC(), supportedUCSCtables(), and browseUCSCtrack() are defined in the txdbmaker package.

# See Also

txdbmaker:[:makeTxDbFromUCSC](#page-24-1), txdbmaker:[:supportedUCSCtables](#page-24-4), and txdbmaker:[:browseUCSCtrack](#page-24-4) in the txdbmaker package.

<span id="page-25-2"></span><span id="page-25-0"></span>makeTxDbPackage *[Moved to txdbmaker] Making a TxDb package from annotations available at the UCSC Genome Browser, biomaRt or from another source.*

# <span id="page-25-1"></span>Description

IMPORTANT NOTE: Starting with BioC 3.19, functions makeTxDbPackageFromUCSC(), makeFDbPackageFromUCSC(), makeTxDbPackageFromBiomart(), makeTxDbPackage() supportedMiRBaseBuildValues() and makePackageName() are defined in the txdbmaker package.

# See Also

txdbmaker:[:makeTxDbPackageFromUCSC](#page-25-1), txdbmaker:[:makeFDbPackageFromUCSC](#page-25-1), txdbmaker:[:makeTxDbPackageFromBiomart](#page-25-1), txdbmaker:[:makeTxDbPackage](#page-25-2), txdbmaker:[:supportedMiRBaseBuildValues](#page-25-1), and txdbmaker:[:makePackageName](#page-25-1) in the txdbmaker package.

mapIdsToRanges *Map IDs to Genomic Ranges*

#### Description

Map IDs to Genomic Ranges

# Usage

```
mapIdsToRanges(x, ...)
## S4 method for signature 'TxDb'
mapIdsToRanges(x, keys, type = c("cds", "exon", "tx",
  "gene"), columns = NULL)
```
# Arguments

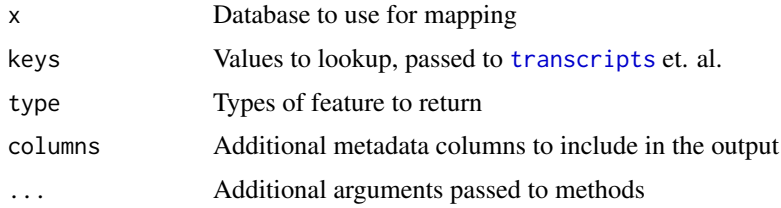

# Value

[GRangesList](#page-0-0) corresponding to the keys

#### Methods (by class)

• TxDb: TxDb method

# <span id="page-26-0"></span>mapRangesToIds 27

# Examples

```
library(txdbmaker) # for makeTxDbFromGRanges()
fl <- system.file(package = "GenomicFeatures", "extdata", "sample_ranges.rds")
txdb <- makeTxDbFromGRanges(readRDS(fl))
keys <- list(tx_name = c("ENST00000371582", "ENST00000371588",
    "ENST00000494752", "ENST00000614008", "ENST00000496771"))
mapIdsToRanges(txdb, keys = keys, type = "tx")
```
mapRangesToIds *Map Genomic Ranges to IDs*

# Description

Map Genomic Ranges to IDs

# Usage

```
mapRangesToIds(x, ...)
```

```
## S4 method for signature 'TxDb'
mapRangesToIds(x, ranges, type = c("cds", "exon", "tx",
  "gene"), columns = NULL, \ldots)
```
#### Arguments

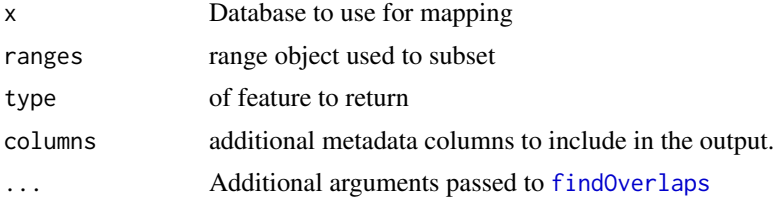

# Value

[DataFrame](#page-0-0) of mcols from the database.

# Methods (by class)

• TxDb: TxDb method

```
library(txdbmaker) # for makeTxDbFromGRanges()
fl <- system.file(package = "GenomicFeatures", "extdata", "sample_ranges.rds")
txdb <- makeTxDbFromGRanges(readRDS(fl))
keys <- list(tx_name = c("ENST00000371582", "ENST00000371588",
    "ENST00000494752", "ENST00000614008", "ENST00000496771"))
res <- mapIdsToRanges(txdb, keys = keys, type = "tx")
mapRangesToIds(txdb, res, "tx")
```
<span id="page-27-0"></span>

#### Description

Map range coordinates between features in the transcriptome and genome (reference) space.

See [?mapToAlignments](#page-0-0) in the GenomicAlignments package for mapping coordinates between reads (local) and genome (reference) space using a CIGAR alignment.

# Usage

```
## mapping to transcripts
## S4 method for signature 'GenomicRanges, GenomicRanges'
mapToTranscripts(x, transcripts,
          ignore.strand = FALSE)
## S4 method for signature 'GenomicRanges, GRangesList'
mapToTranscripts(x, transcripts,
          ignore.strand = FALSE, intronJunctions=FALSE)
## S4 method for signature 'ANY,TxDb'
mapToTranscripts(x, transcripts, ignore.strand = FALSE,
          extractor.fun = GenomicFeatures::transcripts, ...)
## S4 method for signature 'GenomicRanges, GRangesList'
pmapToTranscripts(x, transcripts,
          ignore.strand = FALSE)
## mapping from transcripts
## S4 method for signature 'GenomicRanges, GRangesList'
mapFromTranscripts(x, transcripts,
          ignore.strand = FALSE)
## S4 method for signature 'GenomicRanges,GRangesList'
pmapFromTranscripts(x, transcripts,
          ignore.strand = FALSE)
## S4 method for signature 'IntegerRanges,GRangesList'
```
#### Arguments

pmapFromTranscripts(x, transcripts)

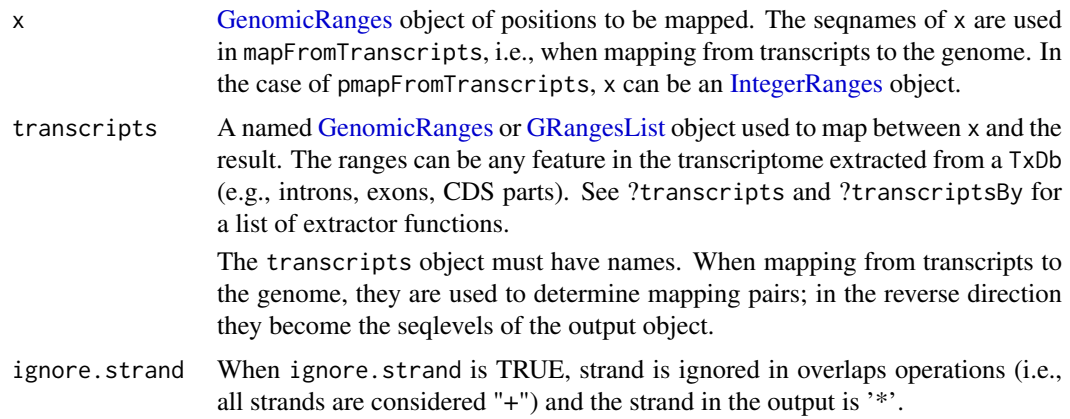

When ignore.strand is FALSE strand in the output is taken from the transcripts argument. When transcripts is a GRangesList, all inner list elements of a common list element must have the same strand or an error is thrown. Mapped position is computed by counting from the transcription start site (TSS) and is not affected by the value of ignore.strand.

# intronJunctions

Logical to indicate if intronic ranges in x should be reported.

This argument is only supported in mapToTranscripts when transcripts is a GRangesList. When transcripts is a GRangesList, individual ranges can be thought of as exons and the spaces between the ranges as introns.

When intronJunctions=TRUE, ranges that fall completely "within" an intron are reported as a zero-width range (start and end are taken from the ranges they fall between). A metadata column called "intronic" is returned with the GRanges and marked as TRUE for these ranges. By default, intronJunctions=FALSE and these ranges are not mapped.

Ranges that have either the start or end in an intron are considered "non hits" and are never mapped. Ranges that span introns are always mapped. Neither of these range types are controlled by the intronJunctions argument.

# extractor.fun Function to extract genomic features from a TxDb object.

This argument is only applicable to mapToTranscripts when transcripts is a TxDb object. The extractor should be the name of a function (not a character()) described on the ?transcripts, ?transcriptsBy, or ?microRNAs man page. Valid extractor functions:

- transcripts ## default
- exons
- cds
- genes
- promoters
- exonicParts
- intronicParts
- transcriptsBy
- exonsBy
- cdsBy
- intronsByTranscript
- fiveUTRsByTranscript
- threeUTRsByTranscript
- microRNAs
- tRNAs

... Additional arguments passed to extractor.fun functions.

#### Details

In GenomicFeatures  $>= 1.21.10$ , the default for ignore. strand was changed to FALSE for consistency with other methods in the GenomicRanges and GenomicAlignments packages. Additionally, the mapped position is computed from the TSS and does not depend on the ignore.strand argument. See the section on ignore.strand for details.

mapToTranscripts, pmapToTranscripts: The genomic range in x is mapped to the local position in the transcripts ranges. A successful mapping occurs when  $x$  is completely within the transcripts range, equivalent to:

```
findOverlaps(..., type="within")
```
Transcriptome-based coordinates start counting at 1 at the beginning of the transcripts range and return positions where x was aligned. The seqlevels of the return object are taken from the transcripts object and should be transcript names. In this direction, mapping is attempted between all elements of x and all elements of transcripts.

mapToTranscripts uses findOverlaps to map ranges in x to ranges in transcripts. This method does not return unmapped ranges.

pmapToTranscripts maps the i-th range in x to the i-th range in transcripts. Recycling is supported for both x and transcripts when either is length  $== 1L$ ; otherwise the lengths must match. Ranges in x that do not map (out of bounds or strand mismatch) are returned as zero-width ranges starting at 0. These ranges are given the seqname of "UNMAPPED".

mapFromTranscripts, pmapFromTranscripts: The transcript-based position in x is mapped to genomic coordinates using the ranges in transcripts. A successful mapping occurs when the following is TRUE:

width(transcripts)  $\ge$  start(x) + width(x)

 $x$  is aligned to transcripts by moving in start $(x)$  positions in from the beginning of the transcripts range. The seqlevels of the return object are chromosome names.

mapFromTranscripts uses the seqname of x and the names of transcripts to determine mapping pairs (vs attempting to match all possible pairs). Name matching is motivated by use cases such as differentially expressed regions where the expressed regions in x would only be related to a subset of regions in transcripts. This method does not return unmapped ranges.

pmapFromTranscripts maps the i-th range in x to the i-th range in transcripts and therefore does not use name matching. Recycling is supported in pmapFromTranscripts when either x or transcripts is length == 1L; otherwise the lengths must match. Ranges in x that do not map (out of bounds or strand mismatch) are returned as zero-width ranges starting at 0. These ranges are given the seqname of "UNMAPPED".

# Value

pmapToTranscripts returns a GRanges the same length as x.

pmapFromTranscripts returns a GRanges when transcripts is a GRanges and a GRangesList when transcripts is a GRangesList. In both cases the return object is the same length as x. The rational for returning the GRangesList is to preserve exon structure; ranges in a list element that are not overlapped by x are returned as a zero-width range. The GRangesList return object will have no seqlevels called "UNMAPPED"; those will only occur when a GRanges is returned.

mapToTranscripts and mapFromTranscripts return GRanges objects that vary in length similar to a Hits object. The result contains mapped records only; strand mismatch and out of bound ranges are not returned. xHits and transcriptsHits metadata columns (similar to the queryHits and subjectHits of a Hits object) indicate elements of x and transcripts used in the mapping.

When intronJunctions is TRUE, mapToTranscripts returns an extra metdata column named intronic to identify the intron ranges.

When mapping to transcript coordinates, seqlevels of the output are the names on the transcripts object and most often these will be transcript names. When mapping to the genome, seqlevels of the output are the seqlevels of transcripts which are usually chromosome names.

# Author(s)

V. Obenchain, M. Lawrence and H. Pagès

#### <span id="page-30-0"></span>mapToTranscripts 31

#### See Also

• [?mapToAlignments](#page-0-0) in the GenomicAlignments package for methods mapping between reads and genome space using a CIGAR alignment.

```
## ---------------------------------------------------------------------
## A. Basic Use: Conversion between CDS and Exon coordinates and the
## genome
## ---------------------------------------------------------------------
## Gene "Dgkb" has ENTREZID "217480":
library(org.Mm.eg.db)
Dgkb_geneid <- get("Dgkb", org.Mm.egSYMBOL2EG)
## The gene is on the positive strand, chromosome 12:
library(TxDb.Mmusculus.UCSC.mm10.knownGene)
txdb <- TxDb.Mmusculus.UCSC.mm10.knownGene
tx_by_gene <- transcriptsBy(txdb, by="gene")
Dgkb_transcripts <- tx_by_gene[[Dgkb_geneid]]
Dgkb_transcripts # all 7 Dgkb transcripts are on chr12, positive strand
## To map coordinates from local CDS or exon space to genome
## space use mapFromTranscripts().
## When mapping CDS coordinates to genome space the 'transcripts'
## argument is the collection of CDS parts by transcript.
coord <- GRanges("chr12", IRanges(4, width=1))
## Get the names of the transcripts in the gene:
Dgkb_tx_names <- mcols(Dgkb_transcripts)$tx_name
Dgkb_tx_names
## Use these names to isolate the region of interest:
cds_by_tx <- cdsBy(txdb, "tx", use.names=TRUE)
Dgkb_cds_by_tx <- cds_by_tx[intersect(Dgkb_tx_names, names(cds_by_tx))]
## Dgkb CDS parts grouped by transcript (no-CDS transcripts omitted):
Dgkb_cds_by_tx
lengths(Dgkb_cds_by_tx) # nb of CDS parts per transcript
## A requirement for mapping from transcript space to genome space
## is that seqnames in 'x' match the names in 'transcripts'.
names(Dgkb_cds_by_tx) <- rep(seqnames(coord), length(Dgkb_cds_by_tx))
## There are 6 results, one for each transcript.
mapFromTranscripts(coord, Dgkb_cds_by_tx)
## To map exon coordinates to genome space the 'transcripts'
## argument is the collection of exon regions by transcript.
coord <- GRanges("chr12", IRanges(100, width=1))
ex_by_tx <- exonsBy(txdb, "tx", use.names=TRUE)
Dgkb_ex_by_tx <- ex_by_tx[Dgkb_tx_names]
names(Dgkb_ex_by_tx) <- rep(seqnames(coord), length(Dgkb_ex_by_tx))
## Again the output has 6 results, one for each transcript.
mapFromTranscripts(coord, Dgkb_ex_by_tx)
## To go the reverse direction and map from genome space to
## local CDS or exon space, use mapToTranscripts().
## Genomic position 37981944 maps to CDS position 4:
```

```
coord <- GRanges("chr12", IRanges(37981944, width=1))
mapToTranscripts(coord, Dgkb_cds_by_tx)
## Genomic position 37880273 maps to exon position 100:
coord <- GRanges("chr12", IRanges(37880273, width=1))
mapToTranscripts(coord, Dgkb_ex_by_tx)
## The following examples use more than 2GB of memory, which is more
## than what 32-bit Windows can handle:
is_32bit_windows <- .Platform$OS.type == "windows" &&
                    .Platform$r_arch == "i386"
if (!is_32bit_windows) {
## ---------------------------------------------------------------------
## B. Map sequence locations in exons to the genome
## ---------------------------------------------------------------------
## NAGNAG alternative splicing plays an essential role in biological
## processes and represents a highly adaptable system for
## posttranslational regulation of gene function. The majority of
## NAGNAG studies largely focus on messenger RNA. A study by Sun,
## Lin, and Yan (http://www.hindawi.com/journals/bmri/2014/736798/)
## demonstrated that NAGNAG splicing is also operative in large
## intergenic noncoding RNA (lincRNA). One finding of interest was
## that linc-POLR3G-10 exhibited two NAGNAG acceptors located in two
## distinct transcripts: TCONS_00010012 and TCONS_00010010.
## Extract the exon coordinates of TCONS_00010012 and TCONS_00010010:
lincrna <- c("TCONS_00010012", "TCONS_00010010")
library(TxDb.Hsapiens.UCSC.hg19.lincRNAsTranscripts)
txdb <- TxDb.Hsapiens.UCSC.hg19.lincRNAsTranscripts
exons <- exonsBy(txdb, by="tx", use.names=TRUE)[lincrna]
exons
## The two NAGNAG acceptors were identified in the upstream region of
## the fourth and fifth exons located in TCONS_00010012.
## Extract the sequences for transcript TCONS_00010012:
library(BSgenome.Hsapiens.UCSC.hg19)
genome <- BSgenome.Hsapiens.UCSC.hg19
exons_seq <- getSeq(genome, exons[[1]])
## TCONS_00010012 has 4 exons:
exons_seq
## The most common triplet among the lincRNA sequences was CAG. Identify
## the location of this pattern in all exons.
cag_loc <- vmatchPattern("CAG", exons_seq)
## Convert the first occurance of CAG in each exon back to genome
## coordinates.
first_loc <- do.call(c, sapply(cag_loc, "[", 1, simplify=TRUE))
pmapFromTranscripts(first_loc, exons[[1]])
## ---------------------------------------------------------------------
## C. Map dbSNP variants to CDS or cDNA coordinates
## ---------------------------------------------------------------------
```
#### mapToTranscripts 33

```
## The GIPR gene encodes a G-protein coupled receptor for gastric
## inhibitory polypeptide (GIP). Originally GIP was identified to
## inhibited gastric acid secretion and gastrin release but was later
## demonstrated to stimulate insulin release in the presence of elevated
## glucose.
## In this example 5 SNPs located in the GIPR gene are mapped to cDNA
## coordinates. A list of SNPs in GIPR can be downloaded from dbSNP or
## NCBI.
rsids <- c("rs4803846", "rs139322374", "rs7250736", "rs7250754",
           "rs9749185")
## Extract genomic coordinates with a SNPlocs package.
library(SNPlocs.Hsapiens.dbSNP144.GRCh38)
snps <- snpsById(SNPlocs.Hsapiens.dbSNP144.GRCh38, rsids)
## Gene regions of GIPR can be extracted from a TxDb package of
## compatible build. The TxDb package uses Entrez gene identifiers
## and GIPR is a gene symbol. Let's first lookup its Entrez gene ID.
library(org.Hs.eg.db)
GIPR_geneid <- get("GIPR", org.Hs.egSYMBOL2EG)
## The transcriptsBy() extractor returns a range for each transcript that
## includes the UTR and exon regions (i.e., cDNA).
library(TxDb.Hsapiens.UCSC.hg38.knownGene)
txdb <- TxDb.Hsapiens.UCSC.hg38.knownGene
tx_by_gene <- transcriptsBy(txdb, "gene")
GIPR_transcripts <- tx_by_gene[GIPR_geneid]
GIPR_transcripts # all 8 GIPR transcripts are on chr19, positive strand
## Before mapping, the chromosome names (seqlevels) in the two
## objects must be harmonized. The style is NCBI for 'snps' and
## UCSC for 'GIPR_transcripts'.
seqlevelsStyle(snps)
seqlevelsStyle(GIPR_transcripts)
## Modify the style (and genome) in 'snps' to match 'GIPR_transcripts'.
seqlevelsStyle(snps) <- seqlevelsStyle(GIPR_transcripts)
## The 'GIPR_transcripts' object is a GRangesList of length 1. This single
## list element contains the cDNA range for 8 different transcripts. To
## map to each transcript individually 'GIPR_transcripts' must be unlisted
## before mapping.
## Map all 5 SNPS to all 8 transcripts:
mapToTranscripts(snps, unlist(GIPR_transcripts))
## Map the first SNP to transcript "ENST00000590918.5" and the second to
## "ENST00000263281.7".
pmapToTranscripts(snps[1:2], unlist(GIPR_transcripts)[1:2])
## The cdsBy() extractor returns CDS parts by gene or by transcript.
## Extract the CDS parts for transcript "ENST00000263281.7".
cds <- cdsBy(txdb, "tx", use.names=TRUE)["ENST00000263281.7"]
cds
## The 'cds' object is a GRangesList of length 1 containing the ranges of
```

```
## all CDS parts for single transcript "ENST00000263281.7".
## To map to the concatenated group of ranges leave 'cds' as a GRangesList.
mapToTranscripts(snps, cds)
## Only the second SNP could be mapped. Unlisting the 'cds' object maps
## the SNPs to the individual cds ranges (vs the concatenated range).
mapToTranscripts(snps[2], unlist(cds))
## The location is the same because the SNP hit the first CDS part. If
## the transcript were on the "-" strand the difference in concatenated
## vs non-concatenated position would be more obvious.
## Change strand:
strand(cds) \leq strand(snps) \leq "-"
mapToTranscripts(snps[2], unlist(cds))
}
```
<span id="page-33-1"></span>microRNAs *Extract microRNA or tRNA genomic ranges from an object*

# <span id="page-33-2"></span>Description

Generic functions to extract microRNA or tRNA genomic ranges from an object. This page documents the methods for [TxDb](#page-51-2) objects only.

# Usage

```
microRNAs(x)
## S4 method for signature 'TxDb'
microRNAs(x)
tRNAs(x)
```
## S4 method for signature 'TxDb'

Arguments

tRNAs(x)

x A [TxDb](#page-51-2) object.

#### Value

A [GRanges](#page-0-0) object.

#### Author(s)

M. Carlson

# See Also

- [transcripts](#page-43-1), [transcriptsBy](#page-47-2), and [transcriptsByOverlaps](#page-50-1) for the core genomic features extractors.
- The [TxDb](#page-51-2) class.

#### <span id="page-34-0"></span>nearest-methods 35

#### Examples

```
## Not run: library(TxDb.Hsapiens.UCSC.hg19.knownGene)
library(mirbase.db)
microRNAs(TxDb.Hsapiens.UCSC.hg19.knownGene)
```
## End(Not run)

<span id="page-34-1"></span>nearest-methods *Finding the nearest genomic range neighbor in a TxDb*

#### Description

A distance() method for TxDb objects.

# Usage

```
## S4 method for signature 'GenomicRanges,TxDb'
distance(x, y, ignore.strand=FALSE,
    ..., id, type=c("gene", "tx", "exon", "cds"))
```
#### Arguments

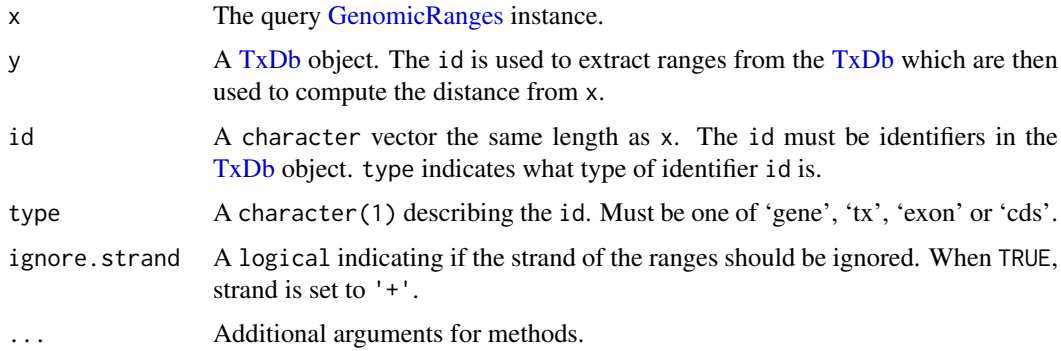

#### Details

This distance() method returns the distance for each range in x to the range extracted from the [TxDb](#page-51-2) object y. Values in id are matched to one of 'gene\_id', 'tx\_id', 'exon\_id' or 'cds\_id' identifiers in the [TxDb](#page-51-2) and the corresponding ranges are extracted. The type argument specifies which identifier is represented in id. The extracted ranges are used in the distance calculation with the ranges in x.

The method returns NA values when the genomic region defined by id cannot be collapsed into a single range (e.g., when a gene spans multiple chromosomes) or if the id is not found in y.

The behavior of distance() with respect to zero-width ranges has changed in Bioconductor 2.12. See the man page ?distance in the IRanges for details.

# Value

An integer vector of distances between the ranges in x and y.

# Author(s)

Valerie Obenchain <vobencha@fhcrc.org>

#### See Also

- [nearest-methods](#page-34-1) in the IRanges package.
- [nearest-methods](#page-34-1) in the GenomicRanges package.

# Examples

```
library(TxDb.Dmelanogaster.UCSC.dm3.ensGene)
txdb <- TxDb.Dmelanogaster.UCSC.dm3.ensGene
gr <- GRanges(c("chr2L", "chr2R"),
              IRanges(c(100000, 200000), width=100))
distance(gr, txdb, id=c("FBgn0259717", "FBgn0261501"), type="gene")
distance(gr, txdb, id=c("10000", "23000"), type="cds")
## The id's must be in the appropriate order with respect to 'x'.
distance(gr, txdb, id=c("4", "4097"), type="tx")
## 'id' "4" is on chr2L and "4097" is on chr2R.
transcripts(txdb, filter=list(tx_id=c("4", "4097")))
## If we reverse the 'id' the chromosomes are incompatable with gr.
distance(gr, txdb, id=c("4097", "4"), type="tx")
## distance() compares each 'x' to the corresponding 'y'.
## If an 'id' is not found in the TxDb 'y' will not
## be the same lenth as 'x' and an error is thrown.
## Not run:
distance(gr, txdb, id=c("FBgn0000008", "INVALID"), type="gene") ## will fail
## End(Not run)
```
<span id="page-35-1"></span>proteinToGenome *Map protein-relative coordinates to genomic coordinates*

# Description

proteinToGenome is a generic function for mapping ranges of protein-relative positions to the genome.

NOTE: This man page is for the proteinToGenome S4 generic function and methods defined in the GenomicFeatures package, which are (loosely) modeled on the [proteinToGenome](#page-35-1) function from the ensembldb package. See ?ensembldb:: proteinToGenome for the latter.

#### Usage

```
## S4 generic function:
proteinToGenome(x, db, ...) # dispatch is on 2nd argument 'db'
## S4 method for signature 'ANY'
proteinToGenome(x, db)
```
<span id="page-35-0"></span>

```
## S4 method for signature 'GRangesList'
proteinToGenome(x, db)
```
#### Arguments

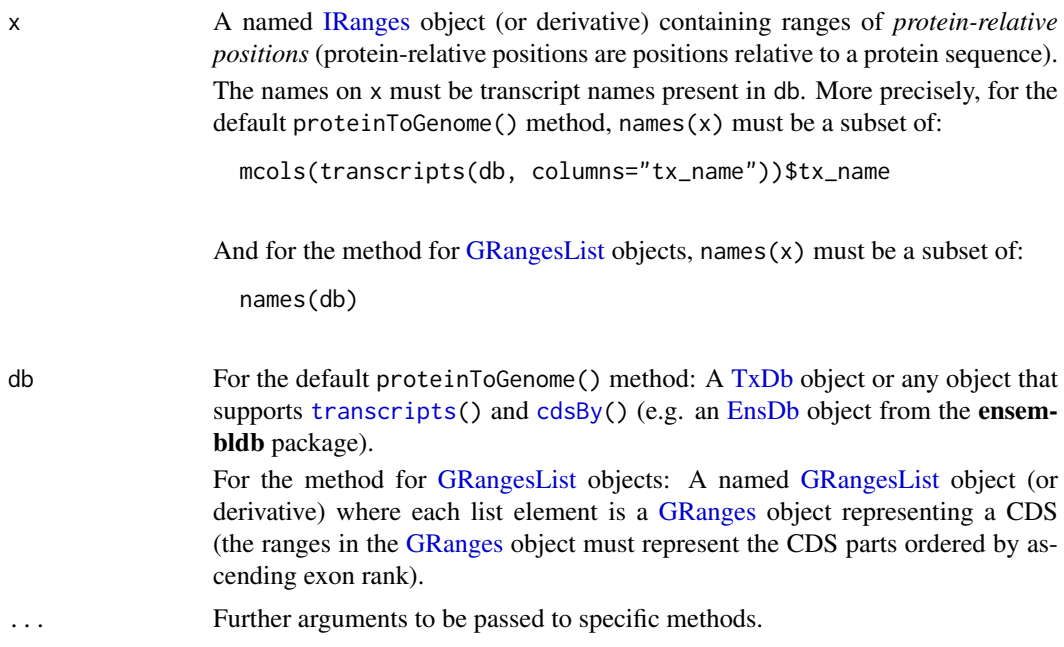

# Details

The proteinToGenome() method for [GRangesList](#page-0-0) objects is the workhorse behind the default method. Note that the latter is a thin wrapper around the former, which simply does the following:

- 1. Use [cdsBy\(](#page-47-1)) to extract the CDS parts from db. The CDS parts are returned in a [GRangesList](#page-0-0) object that has the names of the transcript on it (one transcript name per list element).
- 2. Call proteinToGenome() on x and the [GRangesList](#page-0-0) object returned by [cdsBy\(](#page-47-1)).

# Value

A named [GRangesList](#page-0-0) object *parallel* to x (the transcript names on x are propagated). The i-th list element in the returned object is the result of mapping the range of protein-relative positions  $x[i]$ to the genome.

Note that a given range in x can only be mapped to the genome if the name on it is the name of a *coding* transcript. If it's not (i.e. if it's the name of a *non-coding* transcript), then an empty [GRanges](#page-0-0) object is placed in the returned object to indicate the impossible mapping, and a warning is issued.

Otherwise, if a given range in x can be mapped to the genome, then the result of the mapping is represented by a non-empty [GRanges](#page-0-0) object. Note that this object represents the original CDS associated to x, trimmed on its 5' end or 3' end, or on both. Furthermore, this object will have the same metadata columns as the [GRanges](#page-0-0) object representing the original CDS, plus the 2 following ones:

- protein\_start: The protein-relative start of the mapping.
- protein\_end: The protein-relative end of the mapping.

Note

Unlike ensembldb:[:proteinToGenome\(](#page-35-1)) which can work either with Ensembl protein IDs or Ensembl transcript IDs on x, the default proteinToGenome() method described above only accepts *transcript names* on x.

This means that, if the user is in possession of protein IDs, they must first replace them with the corresponding transcript IDs (referred to as *transcript names* in the context of [TxDb](#page-51-2) objects). How to do this exactly depends on the origin of those IDs (UCSC, Ensembl, GTF/GFF3 file, FlyBase, etc...)

#### Author(s)

H. Pagès, using ensembldb::proteinToGenome() for inspiration and design.

#### See Also

- The [proteinToGenome](#page-35-1) function in the ensembldb package, which the proteinToGenome() generic and methods documented in this man page are (loosely) modeled on.
- [TxDb](#page-51-2) objects.
- [EnsDb](#page-0-0) objects [\(TxDb-](#page-51-2)like objects) in the **ensembldb** package.
- [transcripts](#page-43-1) for extracting transcripts from a [TxDb-](#page-51-2)like object.
- [cdsBy](#page-47-1) for extracting CDS parts from a [TxDb-](#page-51-2)like object.
- [IRanges](#page-0-0) objects in the IRanges package.
- [GRanges](#page-0-0) and [GRangesList](#page-0-0) objects in the GenomicRanges package.

```
## ---------------------------------------------------------------------
## USING TOY CDS
## ---------------------------------------------------------------------
## CDS1 has 2 CDS parts:
CDS1 <- GRanges(c("chrX:11-60:+", "chrX:101-125:+"))
## CDS2 has 3 CDS parts:
CDS2 <- GRanges(c("chrY:201-230:-", "chrY:101-125:-", "chrY:11-60:-"))
## Put them in a GRangesList object:
cds_by_tx <- GRangesList(TX1=CDS1, TX2=CDS2)
cds_by_tx
x1 <- IRanges(start=8, end=20, names="TX1")
proteinToGenome(x1, cds_by_tx)
x2 <- IRanges(start=c(1, 18), end=c(25, 20), names=c("TX1", "TX1"))
x2
proteinToGenome(x2, cds_by_tx)
x3 <- IRanges(start=8, end=15, names="TX2")
proteinToGenome(x3, cds_by_tx)
x4 \leftarrow c(x3, x2)x4
proteinToGenome(x4, cds_by_tx)
```
<span id="page-37-0"></span>

#### <span id="page-38-0"></span>select-methods 39

```
## ---------------------------------------------------------------------
## USING A TxDb OBJECT
## ---------------------------------------------------------------------
library(TxDb.Dmelanogaster.UCSC.dm3.ensGene)
txdb <- TxDb.Dmelanogaster.UCSC.dm3.ensGene
## The first transcript (FBtr0309810) is non-coding:
x <- IRanges(c(FBtr0309810="11-55", FBtr0306539="90-300"))
res <- proteinToGenome(x, txdb)
res
```
<span id="page-38-1"></span>select-methods *Using the "select" interface on TxDb objects*

#### Description

select, columns and keys can be used together to extract data from a [TxDb](#page-51-2) object.

# Details

In the code snippets below, x is a [TxDb](#page-51-2) object.

- $keytypes(x)$ : allows the user to discover which keytypes can be passed in to select or keys and the keytype argument.
- keys(x, keytype, pattern, column, fuzzy): Return keys for the database contained in the  $TxDb$ object .

The keytype argument specifies the kind of keys that will be returned. By default keys will return the "GENEID" keys for the database.

- If keys is used with pattern, it will pattern match on the keytype.
- But if the column argument is also provided along with the pattern argument, then pattern will be matched against the values in column instead.
- And if keys is called with column and no pattern argument, then it will return all keys that have corresponding values in the column argument.
- Thus, the behavior of keys all depends on how many arguments are specified.

Use of the fuzzy argument will toggle fuzzy matching to TRUE or FALSE. If pattern is not used, fuzzy is ignored.

- columns $(x)$ : Show which kinds of data can be returned for the [TxDb](#page-51-2) object.
- select(x, keys, columns, keytype): When all the appropriate arguments are specified select will retrieve the matching data as a data.frame based on parameters for selected keys and columns and keytype arguments.

# Author(s)

Marc Carlson

# See Also

- [AnnotationDb-class](#page-0-0) for more descriptsion of methods select,keytypes,keys and columns.
- [transcripts](#page-43-1), [transcriptsBy](#page-47-2), and [transcriptsByOverlaps](#page-50-1), for other ways to extract genomic features from a [TxDb](#page-51-2) object.
- The [TxDb](#page-51-2) class.

# Examples

```
txdb_file <- system.file("extdata", "Biomart_Ensembl_sample.sqlite",
                         package="GenomicFeatures")
txdb <- loadDb(txdb_file)
txdb
## find key types
keytypes(txdb)
## list IDs that can be used to filter
head(keys(txdb, "GENEID"))
head(keys(txdb, "TXID"))
head(keys(txdb, "TXNAME"))
## list columns that can be returned by select
columns(txdb)
## call select
res <- select(txdb, head(keys(txdb, "GENEID")),
              columns=c("GENEID","TXNAME"),
              keytype="GENEID")
head(res)
```
<span id="page-39-1"></span>transcriptLengths *Extract the transcript lengths (and other metrics) from a TxDb object*

# Description

The transcriptLengths function extracts the transcript lengths from a [TxDb](#page-51-2) object. It also returns the CDS and UTR lengths for each transcript if the user requested them.

# Usage

```
transcriptLengths(txdb, with.cds_len=FALSE,
                  with.utr5_len=FALSE, with.utr3_len=FALSE, ...)
```
# Arguments

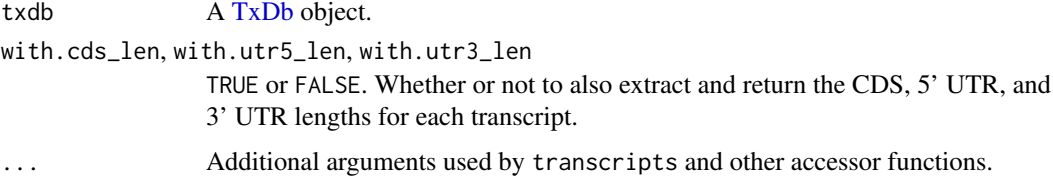

# Details

All the lengths are counted in number of nucleotides.

The length of a processed transcript is just the sum of the lengths of its exons. This should not be confounded with the length of the stretch of DNA transcribed into RNA (a.k.a. transcription unit), which can be obtained with width(transcripts(txdb)).

<span id="page-39-0"></span>

#### <span id="page-40-0"></span>transcriptLengths 41

#### Value

A data frame with 1 row per transcript. The rows are guaranteed to be in the same order as the elements of the [GRanges](#page-0-0) object returned by [transcripts\(](#page-43-1)txdb). The data frame has between 5 and 8 columns, depending on what the user requested via the with.cds\_len, with.utr5\_len, and with.utr3\_len arguments.

The first 3 columns are the same as the metadata columns of the object returned by

transcripts(txdb, columns=c("tx\_id", "tx\_name", "gene\_id"))

that is:

- tx\_id: The internal transcript ID. This ID is unique within the scope of the [TxDb](#page-51-2) object. It is not an official or public ID (like an Ensembl or FlyBase ID) or an Accession number, so it cannot be used to lookup the transcript in public data bases or in other [TxDb](#page-51-2) objects. Furthermore, this ID could change when re-running the code that was used to make the [TxDb](#page-51-2) object.
- tx\_name: An official/public transcript name or ID that can be used to lookup the transcript in public data bases or in other [TxDb](#page-51-2) objects. This column is not guaranteed to contain unique values and it can contain NAs.
- gene\_id: The official/public ID of the gene that the transcript belongs to. Can be NA if the gene is unknown or if the transcript is not considered to belong to a gene.

The other columns are quantitative:

- nexon: The number of exons in the transcript.
- tx\_len: The length of the processed transcript.
- cds\_len: [optional] The length of the CDS region of the processed transcript.
- utr5\_len: [optional] The length of the 5' UTR region of the processed transcript.
- utr3\_len: [optional] The length of the 3' UTR region of the processed transcript.

#### Author(s)

Hervé Pagès

# See Also

- [transcripts](#page-43-1), [transcriptsBy](#page-47-2), and [transcriptsByOverlaps](#page-50-1), for extracting genomic feature locations from a [TxDb-](#page-51-2)like object.
- [exonicParts](#page-7-1) and [intronicParts](#page-7-2) for extracting non-overlapping exonic or intronic parts from a TxDb-like object.
- [extractTranscriptSeqs](#page-12-1) for extracting transcript (or CDS) sequences from chromosome sequences.
- [coverageByTranscript](#page-3-1) for computing coverage by transcript (or CDS) of a set of ranges.
- [makeTxDbFromUCSC](#page-24-1), [makeTxDbFromBiomart](#page-23-1), and [makeTxDbFromEnsembl](#page-23-2) in the txdbmaker package for making a [TxDb](#page-51-2) object from online resources.
- [makeTxDbFromGRanges](#page-24-2) and [makeTxDbFromGFF](#page-24-3) in the **txdbmaker** package for making a [TxDb](#page-51-2) object from a [GRanges](#page-0-0) object, or from a GFF or GTF file.
- The [TxDb](#page-51-2) class.

# Examples

```
library(TxDb.Dmelanogaster.UCSC.dm3.ensGene)
txdb <- TxDb.Dmelanogaster.UCSC.dm3.ensGene
dm3_txlens <- transcriptLengths(txdb)
head(dm3_txlens)
dm3_txlens <- transcriptLengths(txdb, with.cds_len=TRUE,
                                      with.utr5_len=TRUE,
                                      with.utr3_len=TRUE)
head(dm3_txlens)
## When cds_len is 0 (non-coding transcript), utr5_len and utr3_len
## must also be 0:
non_coding <- dm3_txlens[dm3_txlens$cds_len == 0, ]
stopifnot(all(non_coding[6:8] == 0))
## When cds_len is not 0 (coding transcript), cds_len + utr5_len +
## utr3_len must be equal to tx_len:
coding <- dm3_txlens[dm3_txlens$cds_len != 0, ]
stopifnot(all(rowSums(coding[6:8]) == coding[[5]]))
## A sanity check:
stopifnot(identical(dm3_txlens$tx_id, mcols(transcripts(txdb))$tx_id))
```
<span id="page-41-1"></span>transcriptLocs2refLocs

*Converting transcript-based locations into reference-based locations*

# Description

transcriptLocs2refLocs converts transcript-based locations into reference-based (aka chromosomebased or genomic) locations.

transcriptWidths computes the lengths of the transcripts (called the "widths" in this context) based on the boundaries of their exons.

#### Usage

```
transcriptLocs2refLocs(tlocs,
        exonStarts=list(), exonEnds=list(), strand=character(0),
        decreasing.rank.on.minus.strand=FALSE, error.if.out.of.bounds=TRUE)
```

```
transcriptWidths(exonStarts=list(), exonEnds=list())
```
#### Arguments

tlocs A list of integer vectors of the same length as exonStarts and exonEnds. Each element in tlocs must contain transcript-based locations.

exonStarts, exonEnds

The starts and ends of the exons, respectively.

Each argument can be a list of integer vectors, an [IntegerList](#page-0-0) object, or a character vector where each element is a comma-separated list of integers. In addition, the lists represented by exonStarts and exonEnds must have the same shape

<span id="page-41-0"></span>

<span id="page-42-0"></span>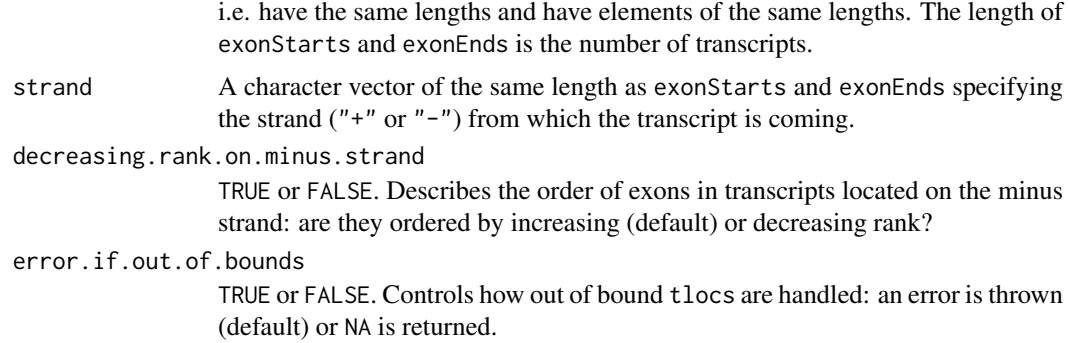

### Value

For transcriptLocs2refLocs: A list of integer vectors of the same shape as tlocs.

For transcriptWidths: An integer vector with one element per transcript.

#### Author(s)

Hervé Pagès

# See Also

- [extractTranscriptSeqs](#page-12-1) for extracting transcript (or CDS) sequences from chromosomes.
- [coverageByTranscript](#page-3-1) for computing coverage by transcript (or CDS) of a set of ranges.

```
## ---------------------------------------------------------------------
## WITH A SMALL SET OF HUMAN TRANSCRIPTS
## ---------------------------------------------------------------------
txdb_file <- system.file("extdata", "hg19_knownGene_sample.sqlite",
                        package="GenomicFeatures")
txdb <- loadDb(txdb_file)
ex_by_tx <- exonsBy(txdb, by="tx", use.names=TRUE)
genome <- BSgenome::getBSgenome("hg19") # load the hg19 genome
tx_seqs <- extractTranscriptSeqs(genome, ex_by_tx)
## Get the reference-based locations of the first 4 (5' end)
## and last 4 (3' end) nucleotides in each transcript:
tlocs <- lapply(width(tx_seqs), function(w) c(1:4, (w-3):w))
tx_strand <- sapply(strand(ex_by_tx), runValue)
## Note that, because of how we made them, 'tlocs', 'start(ex_by_tx)',
## 'end(ex_by_tx)' and 'tx_strand' are "parallel" objects i.e. they
## have the same length, and, for any valid positional index, elements
## at this position are corresponding to each other. This is how
## transcriptLocs2refLocs() expects them to be!
rlocs <- transcriptLocs2refLocs(tlocs,
             start(ex_by_tx), end(ex_by_tx),
             tx_strand, decreasing.rank.on.minus.strand=TRUE)
## ---------------------------------------------------------------------
## WITH TWO WORM TRANSCRIPTS: ZC101.3.1 AND F37B1.1.1
## ---------------------------------------------------------------------
```

```
library(TxDb.Celegans.UCSC.ce11.ensGene)
txdb <- TxDb.Celegans.UCSC.ce11.ensGene
my_tx_names <- c("ZC101.3.1", "F37B1.1.1")
## Both transcripts are on chromosome II, the first one on its positive
## strand and the second one on its negative strand:
my_tx <- transcripts(txdb, filter=list(tx_name=my_tx_names))
my_tx
## Using transcripts stored in a GRangesList object:
ex by tx <- exonsBy(txdb, use.names=TRUE)[my_tx_names]
genome <- getBSgenome("ce11") # load the ce11 genome
tx_seqs <- extractTranscriptSeqs(genome, ex_by_tx)
tx_seqs
## Since the 2 transcripts are on the same chromosome, an alternative
## is to store them in an IRangesList object and use that object with
## extractTranscriptSeqs():
ex_by_tx2 <- ranges(ex_by_tx)
tx_seqs2 <- extractTranscriptSeqs(genome$chrII, ex_by_tx2,
                                  strand=strand(my_tx))
stopifnot(identical(as.character(tx_seqs), as.character(tx_seqs2)))
## Store exon starts and ends in two IntegerList objects for use with
## transcriptWidths() and transcriptLocs2refLocs():
exon_starts <- start(ex_by_tx)
exon_ends <- end(ex_by_tx)
## Same as 'width(tx_seqs)':
transcriptWidths(exonStarts=exon_starts, exonEnds=exon_ends)
transcriptLocs2refLocs(list(c(1:2, 202:205, 1687:1688),
                           c(1:2, 193:196, 721:722),
                       exonStarts=exon_starts,
                       exonEnds=exon_ends,
                       strand=c("+","-"))
## A sanity check:
ref_locs <- transcriptLocs2refLocs(list(1:1688, 1:722),
                                   exonStarts=exon_starts,
                                   exonEnds=exon_ends,
                                   strand=c("+","-"))
stopifnot(genome$chrII[ref_locs[[1]]] == tx_seqs[[1]])
stopifnot(complement(genome$chrII)[ref_locs[[2]]] == tx_seqs[[2]])
```
<span id="page-43-1"></span>transcripts *Extract genomic features from a TxDb-like object*

#### <span id="page-43-2"></span>Description

Generic functions to extract genomic features from a TxDb-like object. This page documents the methods for [TxDb](#page-51-2) objects only.

# Usage

transcripts(x, ...)

<span id="page-43-0"></span>

#### <span id="page-44-0"></span>transcripts **45**

```
## S4 method for signature 'TxDb'
transcripts(x, columns=c("tx_id", "tx_name"), filter=NULL, use.names=FALSE)
exons(x, \ldots)## S4 method for signature 'TxDb'
exons(x, columns="exon_id", filter=NULL, use.names=FALSE)
cds(x, \ldots)## S4 method for signature 'TxDb'
cds(x, columns="cds_id", filter=NULL, use.names=FALSE)
genes(x, \ldots)## S4 method for signature 'TxDb'
genes(x, columns="gene_id", filter=NULL, single.strand.genes.only=TRUE)
## S4 method for signature 'TxDb'
promoters(x, upstream=2000, downstream=200, use.names=TRUE, ...)
## S4 method for signature 'TxDb'
terminators(x, upstream=2000, downstream=200, use.names=TRUE, ...)
```
# Arguments

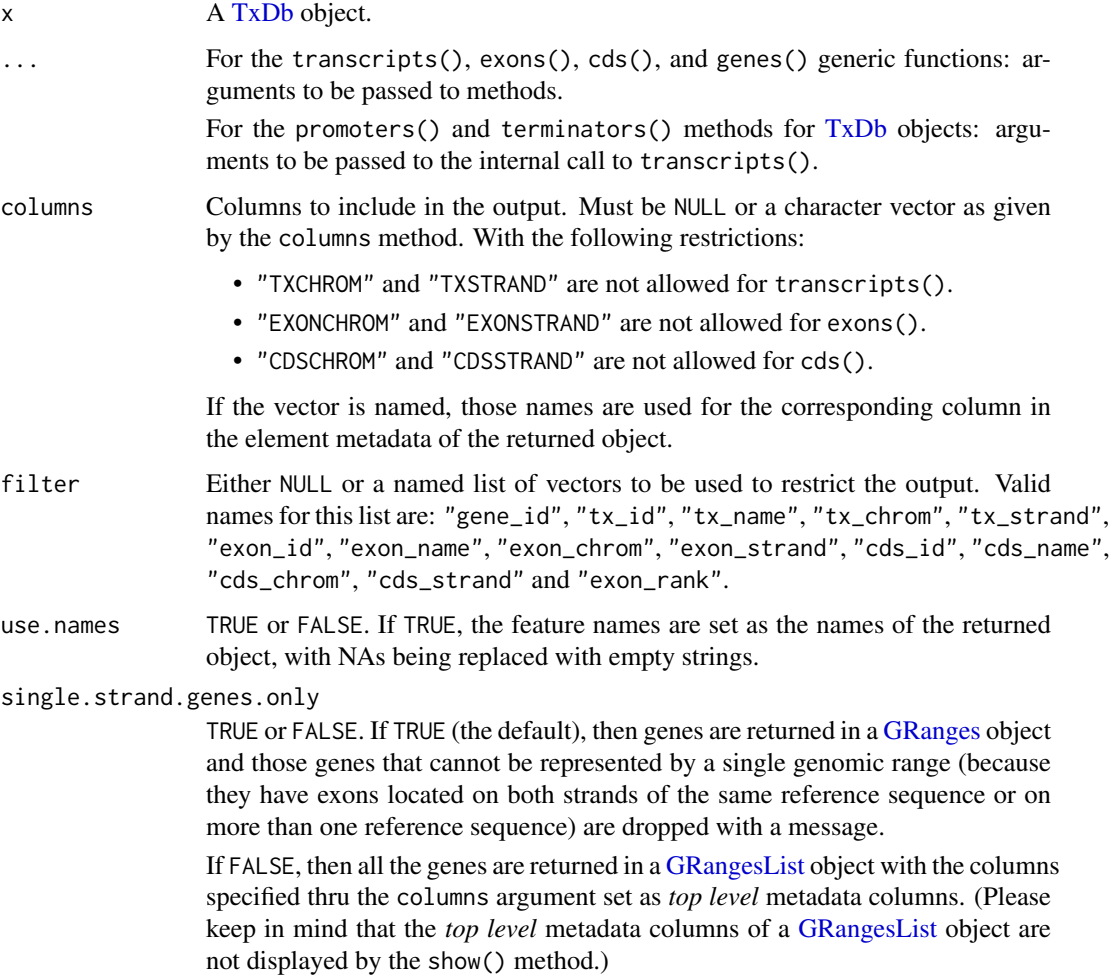

#### <span id="page-45-0"></span>upstream, downstream

For promoters(): Single integer values indicating the number of bases upstream and downstream from the TSS (transcription start sites). For terminators(): Single integer values indicating the number of bases up-

stream and downstream from the TES (transcription end sites).

For additional details see ?GenomicRanges:[:promoters](#page-43-2) in the GenomicRanges package.

# **Details**

These are the main functions for extracting features from a [TxDb-](#page-51-2)like object. Note that cds() extracts the bulk *CDS parts* stored in x, that is, the CDS regions associated with exons. It is often more useful to extract them grouped by transcript with [cdsBy\(](#page-47-1)).

To restrict the output based on interval information, use the [transcriptsByOverlaps\(](#page-50-1)), [exonsByOverlaps\(](#page-50-2)), or [cdsByOverlaps\(](#page-50-2)) function.

The promoters() and terminators() functions compute user-defined promoter or terminator regions for the transcripts in a [TxDb-](#page-51-2)like object. The returned object is a [GRanges](#page-0-0) with one range per transcript in the [TxDb-](#page-51-2)like object. Each range represents the promoter or terminator region associated with a transcript, that is, the region around the TSS (transcription start site) or TES (transcription end site) the span of which is defined by upstream and downstream.

For additional details on how the promoter and terminator ranges are computed and the handling of + and - strands see ?GenomicRanges:[:promoters](#page-43-2) in the GenomicRanges package.

#### Value

A [GRanges](#page-0-0) object. The only exception being when genes() is used with single.strand.genes.only=FALSE, in which case a [GRangesList](#page-0-0) object is returned.

# Author(s)

M. Carlson, P. Aboyoun and H. Pagès

#### See Also

- [transcriptsBy](#page-47-2) and [transcriptsByOverlaps](#page-50-1) for more ways to extract genomic features from a [TxDb-](#page-51-2)like object.
- [transcriptLengths](#page-39-1) for extracting the transcript lengths (and other metrics) from a [TxDb](#page-51-2) object.
- [exonicParts](#page-7-1) and [intronicParts](#page-7-2) for extracting non-overlapping exonic or intronic parts from a TxDb-like object.
- [extendExonsIntoIntrons](#page-10-1) for extending exons into their adjacent introns.
- [extractTranscriptSeqs](#page-12-1) for extracting transcript (or CDS) sequences from reference sequences.
- [getPromoterSeq](#page-19-2) for extracting gene promoter or terminator sequences.
- [coverageByTranscript](#page-3-1) for computing coverage by transcript (or CDS) of a set of ranges.
- [select-methods](#page-38-1) for how to use the simple "select" interface to extract information from a [TxDb](#page-51-2) object.
- [microRNAs](#page-33-1) and [tRNAs](#page-33-2) for extracting microRNA or tRNA genomic ranges from a [TxDb](#page-51-2) object.
- [id2name](#page-21-1) for mapping [TxDb](#page-51-2) internal ids to external names for a given feature type.
- The [TxDb](#page-51-2) class.

#### transcripts **47**

```
txdb_file <- system.file("extdata", "hg19_knownGene_sample.sqlite",
                        package="GenomicFeatures")
txdb <- loadDb(txdb_file)
## ---------------------------------------------------------------------
## transcripts()
## ---------------------------------------------------------------------
tx1 <- transcripts(txdb)
tx1
transcripts(txdb, use.names=TRUE)
transcripts(txdb, columns=NULL, use.names=TRUE)
filter \le list(tx_chrom = c("chr3", "chr5"), tx_strand = "+")
tx2 <- transcripts(txdb, filter=filter)
tx2
## Sanity checks:
stopifnot(
  identical(mcols(tx1)$tx_id, seq_along(tx1)),
  identical(tx2, tx1[seqnames(tx1) == "chr3" & strand(tx1) == "+"])
)
## ---------------------------------------------------------------------
## exons()
## ---------------------------------------------------------------------
exons(txdb, columns=c("EXONID", "TXNAME"),
            filter=list(exon_id=1))
exons(txdb, columns=c("EXONID", "TXNAME"),
            filter=list(tx_name="uc009vip.1"))
## ---------------------------------------------------------------------
## genes()
## ---------------------------------------------------------------------
genes(txdb) # a GRanges object
cols <- c("tx_id", "tx_chrom", "tx_strand",
          "exon_id", "exon_chrom", "exon_strand")
## By default, genes are returned in a GRanges object and those that
## cannot be represented by a single genomic range (because they have
## exons located on both strands of the same reference sequence or on
## more than one reference sequence) are dropped with a message:
single_strand_genes <- genes(txdb, columns=cols)
## Because we've returned single strand genes only, the "tx_chrom"
## and "exon_chrom" metadata columns are guaranteed to match
## 'seqnames(single_strand_genes)':
stopifnot(identical(as.character(seqnames(single_strand_genes)),
                    as.character(mcols(single_strand_genes)$tx_chrom)))
stopifnot(identical(as.character(seqnames(single_strand_genes)),
                    as.character(mcols(single_strand_genes)$exon_chrom)))
## and also the "tx_strand" and "exon_strand" metadata columns are
```

```
## guaranteed to match 'strand(single_strand_genes)':
stopifnot(identical(as.character(strand(single_strand_genes)),
                    as.character(mcols(single_strand_genes)$tx_strand)))
stopifnot(identical(as.character(strand(single_strand_genes)),
                    as.character(mcols(single_strand_genes)$exon_strand)))
all_genes <- genes(txdb, columns=cols, single.strand.genes.only=FALSE)
all_genes # a GRangesList object
multiple_strand_genes <- all_genes[elementNROWS(all_genes) >= 2]
multiple_strand_genes
mcols(multiple_strand_genes)
## ---------------------------------------------------------------------
## promoters() and terminators()
## ---------------------------------------------------------------------
## This:
promoters(txdb, upstream=100, downstream=50)
## is equivalent to:
tx <- transcripts(txdb, use.names=TRUE)
promoters(tx, upstream=100, downstream=50)
## And this:
terminators(txdb, upstream=100, downstream=50)
## is equivalent to:
terminators(tx, upstream=100, downstream=50)
## Extra arguments are passed to transcripts(). So this:
columns <- c("tx_name", "gene_id")
promoters(txdb, upstream=100, downstream=50, columns=columns)
## is equivalent to:
promoters(transcripts(txdb, columns=columns, use.names=TRUE),
          upstream=100, downstream=50)
```
<span id="page-47-2"></span>transcriptsBy *Extract and group genomic features of a given type from a TxDb-like object*

#### <span id="page-47-1"></span>Description

Generic functions to extract genomic features of a given type grouped based on another type of genomic feature. This page documents the methods for [TxDb](#page-51-2) objects only.

# Usage

```
transcriptsBy(x, by=c("gene", "exon", "cds"), ...)
## S4 method for signature 'TxDb'
transcriptsBy(x, by=c("gene", "exon", "cds"), use.names=FALSE)
exonsBy(x, by=c("tx", "gene"), \dots)
## S4 method for signature 'TxDb'
exonsBy(x, by=c("tx", "gene"), use.names=FALSE)
cdsBy(x, by=c("tx", "gene"), ...)
```
<span id="page-47-0"></span>

#### <span id="page-48-0"></span>transcriptsBy 49

```
## S4 method for signature 'TxDb'
cdsBy(x, by=c("tx", "gene"), use.names=FALSE)
intronsByTranscript(x, ...)
## S4 method for signature 'TxDb'
intronsByTranscript(x, use.names=FALSE)
fiveUTRsByTranscript(x, ...)
## S4 method for signature 'TxDb'
fiveUTRsByTranscript(x, use.names=FALSE)
```

```
threeUTRsByTranscript(x, ...)
## S4 method for signature 'TxDb'
threeUTRsByTranscript(x, use.names=FALSE)
```
# Arguments

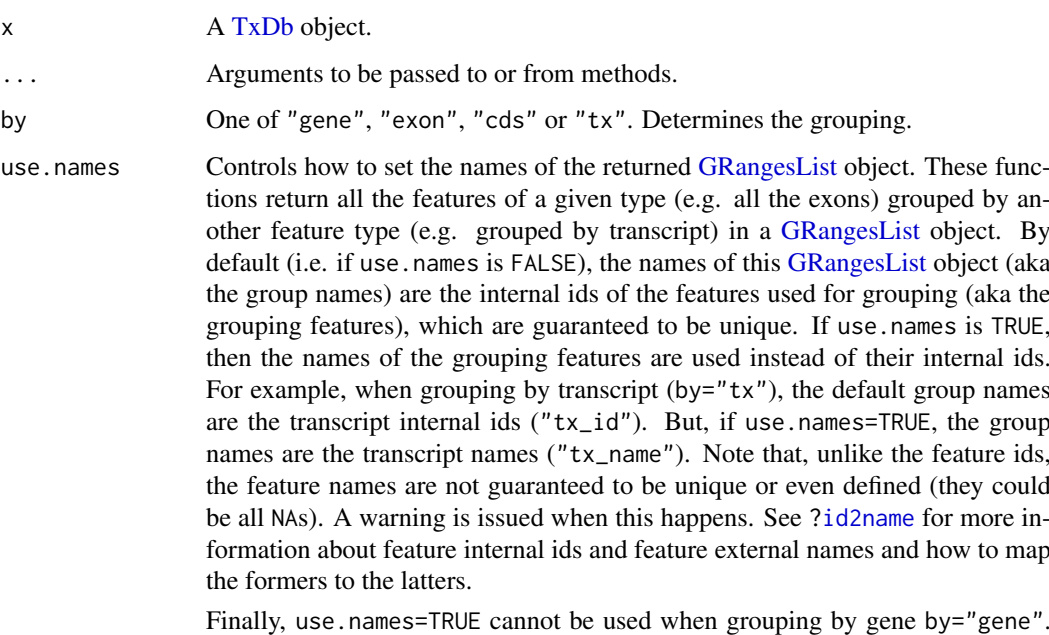

This is because, unlike for the other features, the gene ids are external ids (e.g. Entrez Gene or Ensembl ids) so the db doesn't have a "gene\_name" column for storing alternate gene names.

# Details

These functions return a [GRangesList](#page-0-0) object where the ranges within each of the elements are ordered according to the following rule:

When using exonsBy or cdsBy with  $by='tx"$ , the returned exons or CDS parts are ordered by ascending rank for each transcript, that is, by their position in the transcript. In all other cases, the ranges will be ordered by chromosome, strand, start, and end values.

# Value

A [GRangesList](#page-0-0) object.

#### Author(s)

M. Carlson, P. Aboyoun and H. Pagès

# See Also

- [transcripts](#page-43-1) and [transcriptsByOverlaps](#page-50-1) for more ways to extract genomic features from a [TxDb-](#page-51-2)like object.
- [transcriptLengths](#page-39-1) for extracting the transcript lengths (and other metrics) from a [TxDb](#page-51-2) object.
- [exonicParts](#page-7-1) and [intronicParts](#page-7-2) for extracting non-overlapping exonic or intronic parts from a TxDb-like object.
- [extendExonsIntoIntrons](#page-10-1) for extending exons into their adjacent introns.
- [extractTranscriptSeqs](#page-12-1) for extracting transcript (or CDS) sequences from chromosome sequences.
- [coverageByTranscript](#page-3-1) for computing coverage by transcript (or CDS) of a set of ranges.
- [select-methods](#page-38-1) for how to use the simple "select" interface to extract information from a [TxDb](#page-51-2) object.
- [id2name](#page-21-1) for mapping [TxDb](#page-51-2) internal ids to external names for a given feature type.
- The [TxDb](#page-51-2) class.

```
txdb_file <- system.file("extdata", "hg19_knownGene_sample.sqlite",
                         package="GenomicFeatures")
txdb <- loadDb(txdb_file)
## Extract the transcripts grouped by gene:
transcriptsBy(txdb, "gene")
## Extract the exons grouped by gene:
exonsBy(txdb, "gene")
## Extract the CDS parts grouped by transcript:
cds_by_tx0 <- cdsBy(txdb, "tx")
## With more informative group names:
cds_by_tx1 <- cdsBy(txdb, "tx", use.names=TRUE)
## Note that 'cds_by_tx1' can also be obtained with:
names(cds_by_tx0) <- id2name(txdb, feature.type="tx")[names(cds_by_tx0)]
stopifnot(identical(cds_by_tx0, cds_by_tx1))
## Extract the introns grouped by transcript:
intronsByTranscript(txdb)
```

```
## Extract the 5' UTRs grouped by transcript:
fiveUTRsByTranscript(txdb)
fiveUTRsByTranscript(txdb, use.names=TRUE) # more informative group names
```
<span id="page-49-0"></span>

<span id="page-50-1"></span><span id="page-50-0"></span>transcriptsByOverlaps *Extract genomic features from a TxDb-like object based on their genomic location*

# <span id="page-50-2"></span>Description

Generic functions to extract genomic features for specified genomic locations. This page documents the methods for [TxDb](#page-51-2) objects only.

# Usage

```
transcriptsByOverlaps(x, ranges,
                      maxgap = -1L, minoverlap = OL,
                      type = c("any", "start", "end"), ...)
## S4 method for signature 'TxDb'
transcriptsByOverlaps(x, ranges,
                      maxgap = -1L, minoverlap = OL,
                      type = c("any", "start", "end"),
                      columns = c("tx_id", "tx_name"))exonsByOverlaps(x, ranges,
                maxgap = -1L, minoverlap = OL,
                type = c("any", "start", "end"), ...## S4 method for signature 'TxDb'
exonsByOverlaps(x, ranges,
                maxgap = -1L, minoverlap = OL,
                type = c("any", "start", "end"),
                columns = "exon_id")
cdsByOverlaps(x, ranges,
              maxgap = -1L, minoverlap = 0L,
              type = c("any", "start", "end"), ...## S4 method for signature 'TxDb'
cdsByOverlaps(x, ranges,
              maxgap = -1L, minoverlap = OL,
              type = c("any", "start", "end"),
              colums = "cds id")
```
#### Arguments

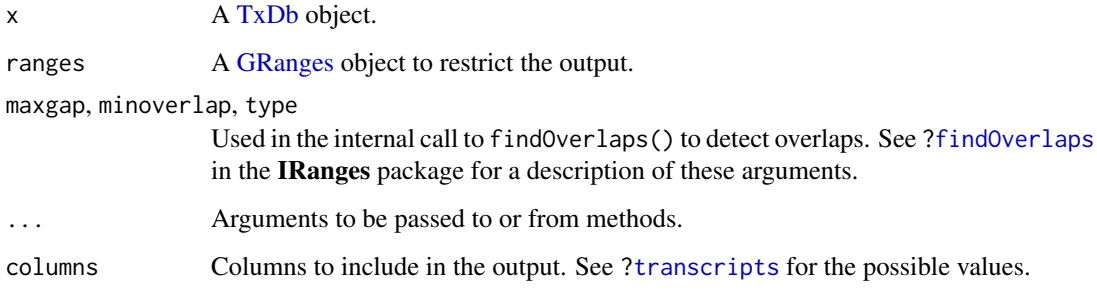

# <span id="page-51-0"></span>Details

These functions subset the results of [transcripts](#page-43-1), [exons](#page-43-2), and [cds](#page-43-2) function calls with using the results of [findOverlaps](#page-0-0) calls based on the specified ranges.

# Value

a GRanges object

# Author(s)

P. Aboyoun

# See Also

- [transcripts](#page-43-1) and [transcriptsBy](#page-47-2) for more ways to extract genomic features from a [TxDb](#page-51-2)like object.
- [transcriptLengths](#page-39-1) for extracting the transcript lengths (and other metrics) from a [TxDb](#page-51-2) object.
- [exonicParts](#page-7-1) and [intronicParts](#page-7-2) for extracting non-overlapping exonic or intronic parts from a TxDb-like object.
- [extractTranscriptSeqs](#page-12-1) for extracting transcript (or CDS) sequences from chromosome sequences.
- [coverageByTranscript](#page-3-1) for computing coverage by transcript (or CDS) of a set of ranges.
- [select-methods](#page-38-1) for how to use the simple "select" interface to extract information from a [TxDb](#page-51-2) object.
- [id2name](#page-21-1) for mapping [TxDb](#page-51-2) internal ids to external names for a given feature type.
- The [TxDb](#page-51-2) class.

#### Examples

```
txdb <- loadDb(system.file("extdata", "hg19_knownGene_sample.sqlite",
                           package="GenomicFeatures"))
gr <- GRanges(Rle("chr1", 2),
              IRanges(c(500,10500), c(10000,30000)),
              strand = Rle("-", 2))
transcriptsByOverlaps(txdb, gr)
```
<span id="page-51-1"></span>TxDb-class *TxDb objects*

# <span id="page-51-2"></span>Description

The TxDb class is a container for storing transcript annotations.

#### <span id="page-52-0"></span>TxDb-class 53

#### **Methods**

In the code snippets below, x is a TxDb object.

metadata(x): Return x's metadata in a data frame.

seqlevels0(x): Get the *sequence levels* originally in x. This ignores any change the user might have made to the *sequence levels* with the seqlevels setter.

seqlevels(x), seqlevels(x) <- value: Get or set the *sequence levels* in x.

- seqinfo(x), seqinfo(x)  $\le$  value: Get or set the information about the underlying sequences. Note that, for now, the setter only supports replacement of the sequence names, i.e., except for their sequence names (accessed with seqnames(value) and seqnames(seqinfo(x)), re-spectively), [Seqinfo](#page-0-0) objects value (supplied) and seqinfo(x) (current) must be identical.
- isActiveSeq(x): Return the currently active sequences for this txdb object as a named logical vector. Only active sequences will be tapped when using the supplied accessor methods. Inactive sequences will be ignored. By default, all available sequences will be active.
- isActiveSeq(x)  $\le$  value: Allows the user to change which sequences will be actively accessed by the accessor methods by altering the contents of this named logical vector.
- seqlevelsStyle(x), seqlevelsStyle(x) <- value: Get or set the seqname style for x. See the [seqlevelsStyle](#page-0-0) generic getter and setter in the GenomeInfoDb package for more information.
- as.list(x): Dump the entire db into a list of data frames, say txdb\_dump, that can then be used to recreate the original db with do.call(txdbmaker::makeTxDb, txdb\_dump) with no loss of information (except possibly for some of the metadata). Note that the transcripts are dumped in the same order in all the data frames.

#### Author(s)

Hervé Pagès, Marc Carlson

#### See Also

- [makeTxDbFromUCSC](#page-24-1), [makeTxDbFromBiomart](#page-23-1), and [makeTxDbFromEnsembl](#page-23-2) in the txdbmaker package for making a [TxDb](#page-51-2) object from online resources.
- [makeTxDbFromGRanges](#page-24-2) and [makeTxDbFromGFF](#page-24-3) in the txdbmaker package for making a [TxDb](#page-51-2) object from a [GRanges](#page-0-0) object, or from a GFF or GTF file.
- [saveDb](#page-0-0) and [loadDb](#page-0-0) in the **AnnotationDbi** package for saving and loading a TxDb object as an SQLite file.
- [transcripts](#page-43-1), [transcriptsBy](#page-47-2), and [transcriptsByOverlaps](#page-50-1), for extracting genomic feature locations from a [TxDb-](#page-51-2)like object.
- [transcriptLengths](#page-39-1) for extracting the transcript lengths (and other metrics) from a [TxDb](#page-51-2) object.
- [select-methods](#page-38-1) for how to use the simple "select" interface to extract information from a TxDb object.
- The [Seqinfo](#page-0-0) class in the GenomeInfoDb package.

```
txdb_file <- system.file("extdata", "Biomart_Ensembl_sample.sqlite",
                         package="GenomicFeatures")
txdb <- loadDb(txdb_file)
txdb
```

```
## Use of seqinfo():
seqlevelsStyle(txdb)
seqinfo(txdb)
seqlevels(txdb)
seqlengths(txdb) # shortcut for 'seqlengths(seqinfo(txdb))'
isCircular(txdb) # shortcut for 'isCircular(seqinfo(txdb))'
names(which(isCircular(txdb)))
## You can set user-supplied seqlevels on 'txdb' to restrict any further
## operations to a subset of chromosomes:
seqlevels(txdb) <- c("Y", "6")
## Then you can restore the seqlevels stored in the db:
seqlevels(txdb) <- seqlevels0(txdb)
## Use of as.list():
txdb_dump <- as.list(txdb)
txdb_dump
library(txdbmaker) # for makeTxDb()
txdb1 <- do.call(makeTxDb, txdb_dump)
stopifnot(identical(as.list(txdb1), txdb_dump))
```
# <span id="page-54-0"></span>Index

∗ classes FeatureDb-class, [19](#page-18-0) TxDb-class, [52](#page-51-0) ∗ manip coverageByTranscript, [4](#page-3-0) exonicParts, [8](#page-7-0) extendExonsIntoIntrons, [11](#page-10-0) extractTranscriptSeqs, [13](#page-12-0) extractUpstreamSeqs, [16](#page-15-0) getPromoterSeq, [20](#page-19-0) transcriptLengths, [40](#page-39-0) transcriptLocs2refLocs, [42](#page-41-0) ∗ methods FeatureDb-class, [19](#page-18-0) getPromoterSeq, [20](#page-19-0) mapToTranscripts, [28](#page-27-0) microRNAs, [34](#page-33-0) proteinToGenome, [36](#page-35-0) select-methods, [39](#page-38-0) transcripts, [44](#page-43-0) transcriptsBy, [48](#page-47-0) transcriptsByOverlaps, [51](#page-50-0) TxDb-class, [52](#page-51-0) ∗ utilities mapToTranscripts, [28](#page-27-0) nearest-methods, [35](#page-34-0) proteinToGenome, [36](#page-35-0) AnnotationDb-class, *[39](#page-38-0)* as-format-methods, [3](#page-2-0) as.list,TxDb-method *(*TxDb-class*)*, [52](#page-51-0) asBED,TxDb-method *(*as-format-methods*)*, [3](#page-2-0)

```
asGFF,TxDb-method (as-format-methods), 3
available.genomes, 14, 18
```
BamFile, *[4](#page-3-0)* browseUCSCtrack, *[25](#page-24-0)* browseUCSCtrack *(*makeTxDbFromUCSC*)*, [25](#page-24-0) BSgenome, *[13](#page-12-0)*, *[17,](#page-16-0) [18](#page-17-0)*, *[20,](#page-19-0) [21](#page-20-0)*

cds, *[52](#page-51-0)* cds *(*transcripts*)*, [44](#page-43-0) cds,TxDb-method *(*transcripts*)*, [44](#page-43-0) cdsBy, *[37,](#page-36-0) [38](#page-37-0)*, *[46](#page-45-0)*

cdsBy *(*transcriptsBy*)*, [48](#page-47-0) cdsBy,TxDb-method *(*transcriptsBy*)*, [48](#page-47-0) cdsByOverlaps, *[46](#page-45-0)* cdsByOverlaps *(*transcriptsByOverlaps*)*, [51](#page-50-0) cdsByOverlaps,TxDb-method *(*transcriptsByOverlaps*)*, [51](#page-50-0) class:FeatureDb *(*FeatureDb-class*)*, [19](#page-18-0) class:TxDb *(*TxDb-class*)*, [52](#page-51-0) columns,TxDb-method *(*select-methods*)*, [39](#page-38-0) coordinate-mapping *(*mapToTranscripts*)*, [28](#page-27-0) coordinate-mapping-methods *(*mapToTranscripts*)*, [28](#page-27-0) coverage, *[4,](#page-3-0) [5](#page-4-0)* coverageByTranscript, [4,](#page-3-0) *[9](#page-8-0)*, *[14](#page-13-0)*, *[41](#page-40-0)*, *[43](#page-42-0)*, *[46](#page-45-0)*, *[50](#page-49-0)*, *[52](#page-51-0)*

DataFrame, *[27](#page-26-0)* disjoin, *[8,](#page-7-0) [9](#page-8-0)* distance,GenomicRanges,TxDb-method *(*nearest-methods*)*, [35](#page-34-0) DNAString, *[13,](#page-12-0) [14](#page-13-0)* DNAStringSet, *[14](#page-13-0)*, *[17,](#page-16-0) [18](#page-17-0)*, *[21](#page-20-0)* DNAStringSetList, *[21](#page-20-0)*

```
EnsDb, 5, 8, 13, 37, 38
exonicParts, 8, 12, 41, 46, 50, 52
exons, 52
exons (transcripts), 44
exons,TxDb-method (transcripts), 44
exonsBy, 4, 5, 8, 11, 13, 14
exonsBy (transcriptsBy), 48
exonsBy,TxDb-method (transcriptsBy), 48
exonsByOverlaps, 46
exonsByOverlaps
         (transcriptsByOverlaps), 51
exonsByOverlaps,TxDb-method
         (transcriptsByOverlaps), 51
export, 3
extendExonsIntoIntrons, 9, 11, 14, 46, 50
extractTranscriptSeqs, 5, 9, 12, 13, 41, 43,
         46, 50, 52
```
# 56 INDEX

extractTranscriptSeqs,ANY-method *(*extractTranscriptSeqs*)*, [13](#page-12-0) extractTranscriptSeqs,DNAString-method *(*extractTranscriptSeqs*)*, [13](#page-12-0) extractUpstreamSeqs, [16](#page-15-0) extractUpstreamSeqs,GenomicRanges-method *(*extractUpstreamSeqs*)*, [16](#page-15-0) extractUpstreamSeqs,GRangesList-method *(*extractUpstreamSeqs*)*, [16](#page-15-0) extractUpstreamSeqs,TxDb-method *(*extractUpstreamSeqs*)*, [16](#page-15-0)

FaFile, *[13](#page-12-0)*, *[17,](#page-16-0) [18](#page-17-0)*, *[20,](#page-19-0) [21](#page-20-0)* FeatureDb, *[20](#page-19-0)* FeatureDb *(*FeatureDb-class*)*, [19](#page-18-0) FeatureDb-class, [19](#page-18-0) features, *[19](#page-18-0)*, [20](#page-19-0) features,FeatureDb-method *(*features*)*, [20](#page-19-0) findCompatibleOverlaps, *[5](#page-4-0)* findOverlaps, *[27](#page-26-0)*, *[51,](#page-50-0) [52](#page-51-0)* fiveUTRsByTranscript *(*transcriptsBy*)*, [48](#page-47-0) fiveUTRsByTranscript,TxDb-method *(*transcriptsBy*)*, [48](#page-47-0)

GAlignmentPairs, *[4](#page-3-0)* GAlignments, *[4](#page-3-0)* GAlignmentsList, *[4](#page-3-0)* genes, *[17,](#page-16-0) [18](#page-17-0)* genes *(*transcripts*)*, [44](#page-43-0) genes,TxDb-method *(*transcripts*)*, [44](#page-43-0) GenomicRanges, *[17,](#page-16-0) [18](#page-17-0)*, *[21](#page-20-0)*, *[28](#page-27-0)*, *[35](#page-34-0)* getChromInfoFromBiomart, *[24](#page-23-0)* getChromInfoFromBiomart *(*makeTxDbFromBiomart*)*, [24](#page-23-0) getPromoterSeq, [20,](#page-19-0) *[46](#page-45-0)* getPromoterSeq,GRanges-method *(*getPromoterSeq*)*, [20](#page-19-0) getPromoterSeq,GRangesList-method *(*getPromoterSeq*)*, [20](#page-19-0) getSeq, *[13](#page-12-0)*, *[17,](#page-16-0) [18](#page-17-0)*, *[21](#page-20-0)* getTerminatorSeq *(*getPromoterSeq*)*, [20](#page-19-0) getTerminatorSeq,GRanges-method *(*getPromoterSeq*)*, [20](#page-19-0) getTerminatorSeq,GRangesList-method *(*getPromoterSeq*)*, [20](#page-19-0) GRanges, *[3](#page-2-0)[–5](#page-4-0)*, *[9](#page-8-0)*, *[11](#page-10-0)*, *[18](#page-17-0)*, *[20,](#page-19-0) [21](#page-20-0)*, *[34](#page-33-0)*, *[37,](#page-36-0) [38](#page-37-0)*, *[41](#page-40-0)*, *[45,](#page-44-0) [46](#page-45-0)*, *[51](#page-50-0)*, *[53](#page-52-0)* GRangesList, *[4,](#page-3-0) [5](#page-4-0)*, *[11](#page-10-0)[–14](#page-13-0)*, *[20,](#page-19-0) [21](#page-20-0)*, *[26](#page-25-0)*, *[28](#page-27-0)*, *[37,](#page-36-0) [38](#page-37-0)*, *[45,](#page-44-0) [46](#page-45-0)*, *[49](#page-48-0)* grglist, *[4,](#page-3-0) [5](#page-4-0)* id2name, [22,](#page-21-0) *[46](#page-45-0)*, *[49,](#page-48-0) [50](#page-49-0)*, *[52](#page-51-0)*

IntegerList, *[42](#page-41-0)*

IntegerRanges, *[28](#page-27-0)* IntegerRangesList, *[13,](#page-12-0) [14](#page-13-0)* intronicParts, *[12](#page-11-0)*, *[41](#page-40-0)*, *[46](#page-45-0)*, *[50](#page-49-0)*, *[52](#page-51-0)* intronicParts *(*exonicParts*)*, [8](#page-7-0) intronsByTranscript *(*transcriptsBy*)*, [48](#page-47-0) intronsByTranscript,TxDb-method *(*transcriptsBy*)*, [48](#page-47-0) IRanges, *[37,](#page-36-0) [38](#page-37-0)* isActiveSeq *(*TxDb-class*)*, [52](#page-51-0) isActiveSeq,TxDb-method *(*TxDb-class*)*, [52](#page-51-0) isActiveSeq<- *(*TxDb-class*)*, [52](#page-51-0) isActiveSeq<-,TxDb-method *(*TxDb-class*)*, [52](#page-51-0) keys,TxDb-method *(*select-methods*)*, [39](#page-38-0) keytypes,TxDb-method *(*select-methods*)*, [39](#page-38-0) loadDb, *[19](#page-18-0)*, *[53](#page-52-0)* makeFDbPackageFromUCSC, *[26](#page-25-0)* makeFDbPackageFromUCSC *(*makeTxDbPackage*)*, [26](#page-25-0) makeFeatureDbFromUCSC, *[19,](#page-18-0) [20](#page-19-0)*, *[23](#page-22-0)*, [23](#page-22-0) makePackageName, *[26](#page-25-0)* makePackageName *(*makeTxDbPackage*)*, [26](#page-25-0) makeTxDb, *[24](#page-23-0)*, [24](#page-23-0) makeTxDbFromBiomart, *[18](#page-17-0)*, *[24](#page-23-0)*, [24,](#page-23-0) *[41](#page-40-0)*, *[53](#page-52-0)* makeTxDbFromEnsembl, *[18](#page-17-0)*, *[24](#page-23-0)*, [24,](#page-23-0) *[41](#page-40-0)*, *[53](#page-52-0)* makeTxDbFromGFF, *[18](#page-17-0)*, *[25](#page-24-0)*, [25,](#page-24-0) *[41](#page-40-0)*, *[53](#page-52-0)* makeTxDbFromGRanges, *[18](#page-17-0)*, *[25](#page-24-0)*, [25,](#page-24-0) *[41](#page-40-0)*, *[53](#page-52-0)* makeTxDbFromUCSC, *[18](#page-17-0)*, *[25](#page-24-0)*, [25,](#page-24-0) *[41](#page-40-0)*, *[53](#page-52-0)* makeTxDbPackage, *[26](#page-25-0)*, [26](#page-25-0) makeTxDbPackageFromBiomart, *[26](#page-25-0)* makeTxDbPackageFromBiomart *(*makeTxDbPackage*)*, [26](#page-25-0) makeTxDbPackageFromUCSC, *[26](#page-25-0)* makeTxDbPackageFromUCSC *(*makeTxDbPackage*)*, [26](#page-25-0) mapFromTranscripts *(*mapToTranscripts*)*, [28](#page-27-0) mapFromTranscripts,GenomicRanges,GenomicRanges-method *(*mapToTranscripts*)*, [28](#page-27-0) mapFromTranscripts,GenomicRanges,GRangesList-method *(*mapToTranscripts*)*, [28](#page-27-0) mapIdsToRanges, [26](#page-25-0) mapIdsToRanges,TxDb-method *(*mapIdsToRanges*)*, [26](#page-25-0) mapRangesToIds, [27](#page-26-0) mapRangesToIds,TxDb-method *(*mapRangesToIds*)*, [27](#page-26-0) mapToAlignments, *[28](#page-27-0)*, *[31](#page-30-0)* mapToTranscripts, [28](#page-27-0)

# INDEX 57

mapToTranscripts,ANY,TxDb-method *(*mapToTranscripts*)*, [28](#page-27-0) mapToTranscripts,GenomicRanges,GenomicRanges-method show,TxDb-method *(*TxDb-class*)*, [52](#page-51-0) *(*mapToTranscripts*)*, [28](#page-27-0) mapToTranscripts,GenomicRanges,GRangesList-me**thpp**lortedMiRBaseBuildValues,[26](#page-25-0) *(*mapToTranscripts*)*, [28](#page-27-0) mcols, *[17](#page-16-0)* microRNAs, [34,](#page-33-0) *[46](#page-45-0)* microRNAs,TxDb-method *(*microRNAs*)*, [34](#page-33-0) nearest-methods, [35,](#page-34-0) *[36](#page-35-0)* organism,TxDb-method *(*TxDb-class*)*, [52](#page-51-0) pcoverageByTranscript *(*coverageByTranscript*)*, [4](#page-3-0) pmapFromTranscripts *(*mapToTranscripts*)*,  $28$ pmapFromTranscripts,GenomicRanges,GenomicRang**es-method**rs,TxDb-method*(transcripts)*, *(*mapToTranscripts*)*, [28](#page-27-0) pmapFromTranscripts,GenomicRanges,GRangesList**theeteldT**RsByTranscript*(*transcriptsBy), *(*mapToTranscripts*)*, [28](#page-27-0) pmapFromTranscripts,IntegerRanges,GenomicRang**elsreelth&s**ByTranscript,TxDb-method *(*mapToTranscripts*)*, [28](#page-27-0) pmapFromTranscripts,IntegerRanges,GRangesList-method tidyExons *(*exonicParts*)*, [8](#page-7-0) *(*mapToTranscripts*)*, [28](#page-27-0) pmapToTranscripts *(*mapToTranscripts*)*, [28](#page-27-0) pmapToTranscripts,GenomicRanges,GenomicRangestmenthodiptLengths, [5](#page-4-0), [9](#page-8-0), [14](#page-13-0), [40,](#page-39-0) [46](#page-45-0), [50](#page-49-0), [52,](#page-51-0) *(*mapToTranscripts*)*, [28](#page-27-0) pmapToTranscripts,GenomicRanges,GRangesList-methodcriptLocs2refLocs, [14](#page-13-0), [42](#page-41-0) *(*mapToTranscripts*)*, [28](#page-27-0) pmapToTranscripts,GRangesList,GRangesList-method *(*mapToTranscripts*)*, [28](#page-27-0) promoters, *[21](#page-20-0)*, *[46](#page-45-0)* promoters *(*transcripts*)*, [44](#page-43-0) promoters,TxDb-method *(*transcripts*)*, [44](#page-43-0) proteinToGenome, *[36](#page-35-0)*, [36,](#page-35-0) *[38](#page-37-0)* proteinToGenome,ANY-method *(*proteinToGenome*)*, [36](#page-35-0) proteinToGenome,GRangesList-method *(*proteinToGenome*)*, [36](#page-35-0) Rle, *[5](#page-4-0)*, *[14](#page-13-0)* RleList, *[4,](#page-3-0) [5](#page-4-0)* saveDb, *[19](#page-18-0)*, *[53](#page-52-0)* saveRDS,TxDb-method *(*TxDb-class*)*, [52](#page-51-0) select,TxDb-method *(*select-methods*)*, [39](#page-38-0) select-methods, [39,](#page-38-0) *[46](#page-45-0)*, *[50](#page-49-0)*, *[52,](#page-51-0) [53](#page-52-0)* Seqinfo, *[53](#page-52-0)* seqinfo, *[4](#page-3-0)*, *[13](#page-12-0)*, *[17,](#page-16-0) [18](#page-17-0)* seqinfo,TxDb-method *(*TxDb-class*)*, [52](#page-51-0) seqlevels0,TxDb-method *(*TxDb-class*)*, [52](#page-51-0) seqlevels<-,TxDb-method *(*TxDb-class*)*, [52](#page-51-0) seqlevelsStyle, *[53](#page-52-0)* strand, *[14](#page-13-0)* supportedMiRBaseBuildValues *(*makeTxDbPackage*)*, [26](#page-25-0) supportedUCSCFeatureDbTables, *[23](#page-22-0)* supportedUCSCFeatureDbTables *(*makeFeatureDbFromUCSC*)*, [23](#page-22-0) supportedUCSCFeatureDbTracks, *[23](#page-22-0)* supportedUCSCFeatureDbTracks *(*makeFeatureDbFromUCSC*)*, [23](#page-22-0) supportedUCSCtables, *[25](#page-24-0)* supportedUCSCtables *(*makeTxDbFromUCSC*)*, [25](#page-24-0) terminators *(*transcripts*)*, [44](#page-43-0) [44](#page-43-0) [48](#page-47-0) *(*transcriptsBy*)*, [48](#page-47-0) tidyIntrons *(*exonicParts*)*, [8](#page-7-0) tidyTranscripts *(*exonicParts*)*, [8](#page-7-0) *[53](#page-52-0)* transcripts, *[5](#page-4-0)*, *[8,](#page-7-0) [9](#page-8-0)*, *[12](#page-11-0)*, *[23](#page-22-0)*, *[26](#page-25-0)*, *[34](#page-33-0)*, *[37](#page-36-0)[–39](#page-38-0)*, *[41](#page-40-0)*, [44,](#page-43-0) *[50](#page-49-0)[–53](#page-52-0)* transcripts,TxDb-method *(*transcripts*)*, [44](#page-43-0) transcriptsBy, *[5](#page-4-0)*, *[9](#page-8-0)*, *[12](#page-11-0)*, *[23](#page-22-0)*, *[34](#page-33-0)*, *[39](#page-38-0)*, *[41](#page-40-0)*, *[46](#page-45-0)*, [48,](#page-47-0) *[52,](#page-51-0) [53](#page-52-0)* transcriptsBy,TxDb-method *(*transcriptsBy*)*, [48](#page-47-0) transcriptsByOverlaps, *[5](#page-4-0)*, *[9](#page-8-0)*, *[12](#page-11-0)*, *[23](#page-22-0)*, *[34](#page-33-0)*, *[39](#page-38-0)*, *[41](#page-40-0)*, *[46](#page-45-0)*, *[50](#page-49-0)*, [51,](#page-50-0) *[53](#page-52-0)* transcriptsByOverlaps,TxDb-method *(*transcriptsByOverlaps*)*, [51](#page-50-0) transcriptWidths *(*transcriptLocs2refLocs*)*, [42](#page-41-0) translate, *[14](#page-13-0)* tRNAs, *[46](#page-45-0)* tRNAs *(*microRNAs*)*, [34](#page-33-0) tRNAs,TxDb-method *(*microRNAs*)*, [34](#page-33-0) TwoBitFile, *[17,](#page-16-0) [18](#page-17-0)* TxDb, *[3](#page-2-0)*, *[5](#page-4-0)*, *[8,](#page-7-0) [9](#page-8-0)*, *[12](#page-11-0)[–14](#page-13-0)*, *[17](#page-16-0)[–19](#page-18-0)*, *[22,](#page-21-0) [23](#page-22-0)*, *[34,](#page-33-0) [35](#page-34-0)*, *[37](#page-36-0)[–41](#page-40-0)*, *[44](#page-43-0)[–46](#page-45-0)*, *[48](#page-47-0)[–53](#page-52-0)* TxDb *(*TxDb-class*)*, [52](#page-51-0) TxDb-class, [52](#page-51-0)

58 INDEX

UCSCFeatureDbTableSchema , *[23](#page-22-0)* UCSCFeatureDbTableSchema *(*makeFeatureDbFromUCSC *)* , [23](#page-22-0)